<span id="page-0-0"></span>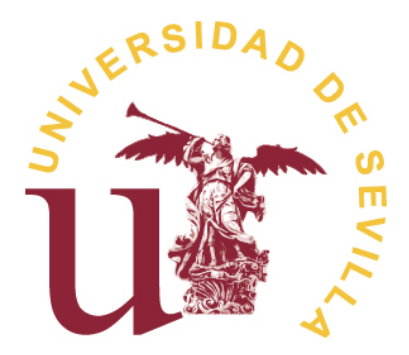

## TRABAJO FIN DE GRADO

## Cálculo de áreas encerradas por cicloides y trocoides usando el Teorema de Mamikon. Aplicaciones.

## DEPARTAMENTO DE GEOMETRÍA Y TOPOLOGÍA

Grado en Matemáticas

Realizado por Ana María Bermudo Martos

FACULTAD DE MATEMÁTICAS —

Sevilla, junio 2018

A mi madre, por hacer que avance incluso  $en\ los$ momentos que no me $ve\acute{u}a$ capaz ni yo misma.

II

# Abstract

A point on the boundary of a circular disk that rolls once along a straight line traces a cycloid. The cycloid divides its circumscribing rectangle into a cycloidal arch below the curve and a cycloidal cap above it. The area of the arch is three times that of the disk, and the area of the cap is equal to that of the disk.

This paper provides deeper insight into this well-known property by applying Mamikon's sweeping-tangent theorem to show that the ratio 3:1 holds at every stage of rotation. Each cycloidal sector swept by the normal segment from the point of contact of the disk to the cycloid has area three times that of the overlapping circular segment cut from the rolling disk. This surprising result is extended to epicycloids (and hypocycloids), obtained by rolling a disk of radius  $r$  externally (or internally) around a fixed circle of radius R. The factor 3 is replaced by  $(3 + 2r/R)$  for the epicycloid, and by  $(3 - 2r/R)$  for the hypocycloid.

This leads to several interesting consequences. For example, for any cycloid, epicycloid, or hypocycloid, the area of one full arch exceeds that of one full cap by twice the area of the rolling disk. Other applications yield (again without integration) compact geometrically revealing formulas for areas of cycloidal radial and ordinate sets.

The results are also extended to trochoids, in which the rolling disk rolls around a more general smooth base curve.

IV

## Resumen

Un punto en la frontera de un disco circular rodando a lo largo de una linea recta traza una curva llamada cicloide. La cicloide divide su rectángulo circunscrito en un arco cicloidal bajo la curva y una tapa cicloidal sobre ella. El área del arco es tres veces la del disco, y el área de la tapa es igual a la del disco.

Este trabajo proporciona una visión más profunda de esta conocida propiedad aplicando el Teorema del Barrido de las Tangentes de Mamikon para mostrar que la relación 3 : 1 se mantiene en cada etapa de rotación. Cada sector cicloidal formado por los segmentos de recta normal desde el punto de contacto del disco hasta la cicloide tiene tres veces el área del segmento circular del disco rodante. Este sorprendente resultado se extiende a los epicicloides (e hipocicloides), obtenidos al hacer rodar un disco de radio  $r$  externamente (o internamente) alrededor de un círculo fijo de radio R. El factor 3 se reemplaza por  $(3+2r/R)$  para la epicicloide, y por  $(3-2r/R)$  para la hipocicloide.

Esto lleva a varias consecuencias interesantes. Por ejemplo, para cualquier cicloide, epicicloide o hipocicloide, el exceso del ´area de un arco completo sobre el ´area de una tapa completa es dos veces el ´area del disco rodante. Otras aplicaciones producen (una vez más sin integración) fórmulas compactas y geométricamente reveladoras para ´areas de conjuntos cicloidales radiales y de ordenadas.

Los resultados también se extienden a las trocoides, en los que el disco rodante gira sobre una curva base diferenciable más general.

 $<sup>Índice</sup>$ </sup>

# **Índice**

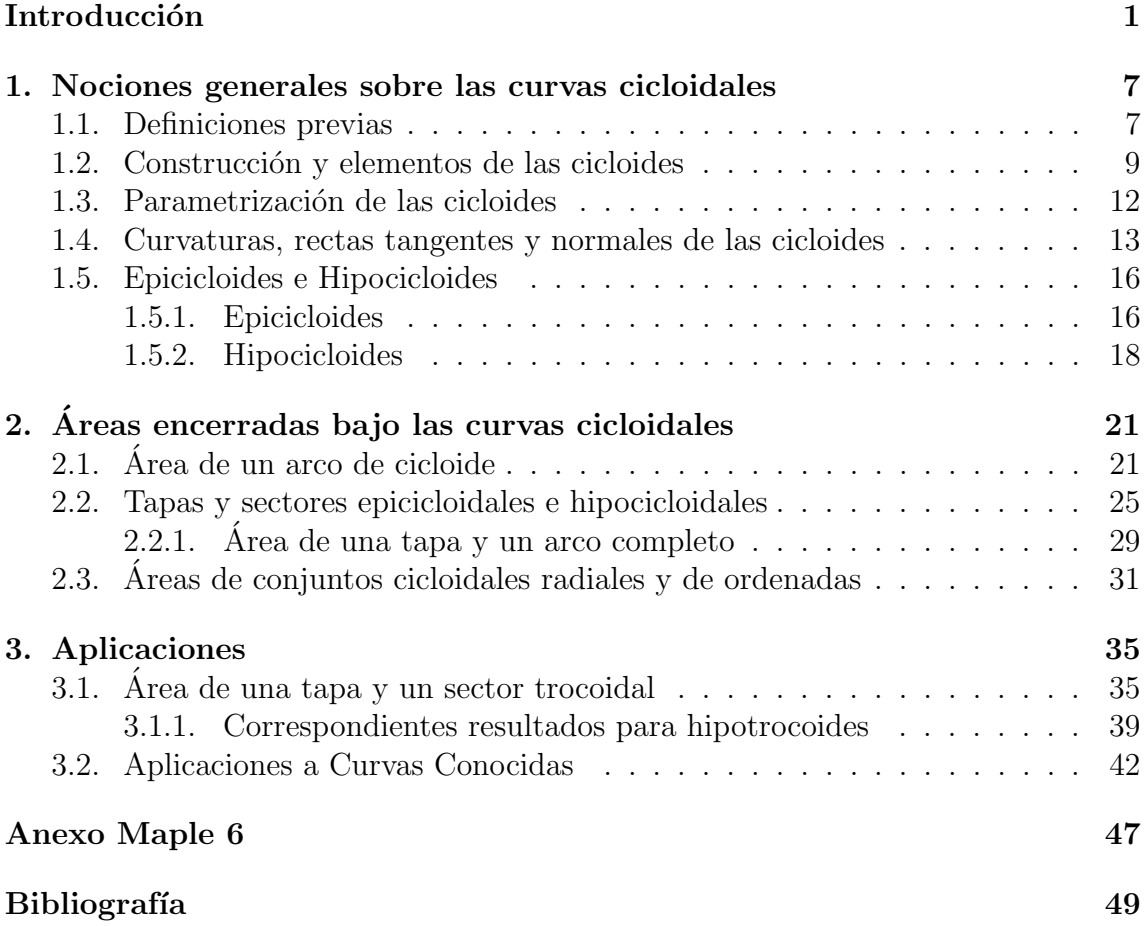

# <span id="page-10-0"></span>Introducción

Para la mayoría de las personas la palabra *ruleta* significa un juego de azar, o quizás una pequeña rueda dentada que hace perforaciones igualmente espaciadas como las de hojas de sellos postales. En Geometría, una *ruleta* es el lugar geométrico de un punto unido a una curva plana que rueda a lo largo de una curva base fija sin resbalar. Un número sorprendente de curvas clásicas pueden ser generadas como ruletas. Por ejemplo, la cicloide, las trocoides, la cardioide, la tractriz, la catenaria, la parábola y la elipse son algunas de ellas.

En este trabajo vamos a tratar con las *trocoides*, como cualquiera de las curvas que traza un punto asociado a una circunferencia que rueda sin deslizamiento sobre una curva. El caso m´as conocido se obtiene cuando dicha curva es una una l´ınea recta, que se conoce como *cicloide*.

En primer lugar empecemos conociendo esta última curva. La cicloide ha sido considerada durante mucho tiempo una curva muy especial, tanto por sus fascinantes propiedades como por las disputas científicas que promovió principalmente a lo largo del siglo XVII. Tal es así que es conocida en la literatura como la Helena de la Geometría o la Helena de las curvas. Este sobrenombre le fue otorgado muy probablemente en honor a Helena de Troya, en relación bien con la belleza de ésta, bien con las disputas que ésta causó en su vida. Según la mitología griega, Helena de Troya fue raptada por Paris (hijo menor de Príamo, rey de Troya), dando pie así a la famosa guerra de Troya.

En la actualidad la curva cicloide resulta de poca relevancia matemática frente a otro tipo de curvas trascendentes como pueden ser las curvas trigonométricas, exponenciales, logarítmicas o hiperbólicas. No obstante, pocas curvas en la historia han jugado un papel tan decisivo en el asentimiento de las bases de una rama de las matemáticas como en el caso de la curva cicloide y el origen y evolución del Cálculo Infinitesimal. Hasta hace pocos años, este hito tal vez sea comparable al estudio de las curvas elípticas en conexión con el desarrollo de la geometría algebraica y la demostración del célebre Teorema de Fermat a finales del siglo XX.

La aparición de la curva cicloide por primera vez en la escena matemática no tiene una fecha clara. Debemos notar que esta curva no había sido considerada previamente por los matemáticos de la Grecia Clásica. Parece ser que el filósofo y teólogo francés Charles de Bouvelles (1471-1553) fue pionero en trabajar con la curva cicloide, orientando sus estudios sobre dicha curva en relación con el problema de la curvatura del círculo.

La historia esta curva se vuelve un poco más clara en la época de Galileo (1564-1642). Alrededor de 1599, éste célebre astrónomo, físico e ilustrado italiano acuña el término cicloide (que significa "parecido a un circulo") para la curva que nos ocupa y se encarga de estudiar por primera vez el área que encierra un arco de dicha curva en base a consideraciones de carácter mecánico. En particular, Galileo efectuó la comparación entre el peso de dos figuras, hechas de idéntico material, para la región que encierra un arco de cicloide, habiendo hallado que los pesos correspondientes se encontraban en una razón aproximada de 3 a 1, pero decidió que no debía ser exactamente 3, ya que intuía (erróneamente) que dicha razón no debía ser un número racional. En carta fechada el 24 de febrero de 1640, Galileo escribe a Bonaventura Cavalieri (1598-1647), a quien se atribuye el famoso método de indivisibles para el cálculo de áreas y volúmenes, admirando la elegancia de la curva cicloide y proponiéndola como modelo ideal para soportar los arcos de un puente.

En el primer cuarto del siglo XVII, el monje francés Marin Mersenne (1588-1648) había establecido la igualdad entre la longitud de la circunferencia generatriz y la base de un arco de cicloide. Mersenne mantenía correspondencia habitual con matemáticos como Pierre de Fermat (1601-1665) y Galileo, entre otros, y contribuyó en la difusión de las novedosas ideas de René Descartes (1596-1650). A partir de 1623, Mersenne organizó reuniones matemáticas semanales en París creando así un excelente ambiente de investigación matemática. Hacia 1628, Gilles Personne de Roberval (1602-1675) reconoce el talento de Mersenne y le propone estudiar la cicloide como elemento de prueba para los recientes m´etodos que trataban con cantidades infinitesimales. Pronto se convertiría la cicloide en una de las curvas más estudiadas provocando agrias disputas entre diversos matem´aticos.

Hacia 1632, Roberval había obtenido un método similar al método de los indivisibles de Cavalieri que aparece en su obra "Traité des indivisibles" (que data de 1634 aunque no se publicó hasta 1693). Roberval, que fue uno de los pocos matemáticos profesionales del siglo XVII, ocupó desde 1632 hasta su muerte la cátedra Ramus en el Collège Royal de París y al parecer prefirió no hacer públicos sus métodos para conservar dicha cátedra. Por esta razón, se vio envuelto en diversas polémicas relacionadas con la autoría de varios resultados matemáticos. En particular, en 1634, logró calcular el área encerrada por un arco de cicloide usando su método de indivisibles. La no publicación de estos resultados le involucraría posteriormente en una desagradable disputa con Evangelista Torricelli (1608-1647) en relación con la prioridad en la justificación de tal propiedad.

En la misma época, Descartes, Fermat y Roberval habían resuelto el problema de determinar la recta tangente a un arco de cicloide, siendo el m´etodo de tangentes de Fermat un claro precursor del actual cálculo de tangentes basado en el cálculo diferencial. Así en 1638, Mersenne comunicó a Galileo tanto la resolución de la cuadratura de la cicloide como la determinación de la tangente en los puntos de la curva. Debido a su avanzada edad, Galileo dej´o estos resultados en manos de su discípulo Torricelli, quien, sobre 1641, establecería sus propias demostraciones de estos resultados. En el año 1644, Torricelli publica como apéndice de su obra "De parabole" tanto la cuadratura como el c´alculo de la tangente de la cicloide, sin citar los métodos de Roberval. Aunque no parece haber dudas de que Torricelli llegó al mismo resultado de forma independiente, la controversia sobre la primicia de la solución se prolongó hasta su muerte.

En 1637, a la temprana edad de 14 años, el joven Blaise Pascal (1623-1662) comienza a asistir con asiduidad a las reuniones organizadas por Mersenne en París. Influenciado por los trabajos de Girard Desargues (1591-1661), los primeros trabajos matemáticos de Pascal guardarían relación con el estudio de las cónicas y la geometría proyectiva. Aunque durante un tiempo renunció a las matemáticas, tras sufrir un serio empeoramiento en su salud en 1658 renueva su interés por las matemáticas dedicando parte de su atención a la curva cicloide en sus últimos años de vida.

Tras obtener nuevos resultados relacionados con la cicloide, Pascal decide convocar un concurso, bajo el pseudónimo de Amos de Dettonville, en el que se debían responder cuestiones relacionadas con el centro de gravedad de la región plana encerrada por la cicloide y así como con el volumen y área lateral de los sólidos obtenidos por revoluci´on de dicha curva respecto a un eje. Las relaciones que ligan el centro de gravedad de una región plana con el volumen y área lateral del sólido de revolución que genera dicha región se conocen como Teoremas de Guldin. Estas relaciones, que ya aparecían en las obras de Pappus de Alejandría en el siglo IV, habían sido redescubiertas por Cavalieri haciendo uso de su m´etodo de indivisibles, pero sus m´etodos poco rigurosos fueron duramente criticados por el matemático y astrónomo suizo Paul Guldin (1577-1693), a pesar de que este último tampoco fue capaz de justificar rigurosamente tales m´etodos. Parad´ojicamente, en la actualidad estos resultados llevan el nombre de Guldin y no el de Cavalieri o de Pappus.

As´ı pues pese a las protestas de Wallis, el premio fue declarado desierto y la resolución de las cuestiones planteadas por Pascal tuvo que esperar a la aparición de la obra "Histoire de la roulette", publicada por Pascal a finales de ese año bajo el pseudónimo de Amos de Dettonville. La publicación de esta obra promovió nuevas controversias pues no hac´ıa referencia a los trabajos previos de Torricelli. Una vez cerrado el plazo de presentación de propuestas al concurso convocado por Pascal, el arquitecto inglés Christopher Wren (1632-1723) comunicaría a Pascal un novedoso resultado en el estudio de la cicloide: Wren había logrado la rectificación de la cicloide.

Como generalización de las cicloides aparecen las trocoides. La palabra trocoide proviene de la raíz griega trokos (rueda), un término ideado por Roberval. Como ya se ha dicho, la trocoide es una curva del plano descrita por un punto vinculado a una circunferencia que rueda tangencialmente sin deslizamiento sobre otra curva. Si dicha curva es una línea recta, dependiendo de la posición de dicho punto con respecto a la circunferencia, pueden darse distintos casos. El más conocido es el de la cicloide, en el que el punto que describe la curva esté sobre la circunferencia. Los casos en

los que el punto se encuentre en el interior o exterior de la circunferencia reciben el nombre de *cicloide acortada* o *alargada*, respectivamente. Estas curvas tienen un papel importante en la historia de la Geometr´ıa. Fueron estudiadas por muchos científicos, destacando a Alberto Durero (1471-1528) en 1525 y a Ole Christensen Romer (1644-1710) en 1674 (véase otros en [\[3\]](#page-58-0)). Anteriormente, las trocoides habían sido estudiadas en relación con los movimientos anómalos de los planetas, cuando el sistema astronómico fue geocéntrico.

En el caso en que la curva base sea otra circunferencia, aparecen las epicicloides (cuando la circunferencia m´ovil rueda por el exterior de la fija) y las hipocicloides (cuando rueda por el interior), también con los subcasos alargadas y acortadas.

El Capítulo 1 de este trabajo está dedicado a presentar los aspectos básicos, fundamentalmente las parametrizaciones de cicloides, epicicloides e hipocicloides. En el Capítulo 2 estudiamos las áreas de diferentes regiones asociadas a trocoides de tipo cicloidal y la relación existente entre ellas. Tradicionalmente, este estudio se hacía mediante el uso de la integración, con el correspondiente (y, en general, farragoso, cálculo asociado). La aparición, a principios de siglo, del conocido como Teorema de Mamikon, que establece que "el área de la región barrida por segmentos de tangentes a una curva es igual al área de la indicatriz cónica de dichas tangentes". Esto quiere decir que si consideramos la región barrida por segmentos (que pueden ser de diferente longitud) de rectas tangentes a lo largo de una curva y trasladamos todos estos segmentos a un punto fijo, obteniendo una región del cono de vértice ese punto, las áreas de ambas regiones son la misma. Este teorema, que puede demostrarse con técnicas de la Geometría Diferencial (ver  $|2|$ ) permite obtener las mencionadas áreas mediante procedimientos puramente geométrico-visuales, evitando la integración.

Mamikon Mnatsakanian es un físico y matemático armenio asociado al Departamento de Matemáticas del Instituto de Tecnología de California. Como estudiante se especializó en el desarrollo de métodos geométricos para resolver problemas de cálculo con un enfoque visual que no hace uso de fórmulas, que más tarde se convirtió en su sistema de cálculo visual. En 1959 descubrió una nueva demostración al teorema de Pitágoras. Se doctoró en Física en 1969 por la Universidad Estatal de Ereván, donde se convirtió en profesor de astrofísica. En 1990 se traslada a California para aprender más acerca de los terremotos. El colapso de la Unión Soviética le sorprende en los Estados Unidos sin visado y gracias a la ayuda de algunos matemáticos que había conocido en Sacramento y en la UC Davis y que se habían dado cuenta de su enorme talento, consiguió una beca para la UC Davis. A final de los a˜nos 90 del siglo pasado, en una visita a Caltech, convence a T.M. Apostol del potencial de su cálculo visual y, desde entonces, han publicado más de una treintena de artículos conjuntamente. En 2010 fue nominado por el Instituto de Tecnología de California para el Premio Internacional Ambartsumians, concedido anualmente por el Presidente de Armenia, por sus contribuciones en el campo de la astrofísica teórica.

Finalmente, en el Capítulo 3, estudiaremos las mismas relaciones entre áreas para trocoides m´as generales, es decir, para aquellas en que la curva base sobre la que rueda la circunferencia, una curva diferenciable no recta y no circunferencia, distinguiendo los casos de las epitrocoides e hipotrocoides, es decir, cuando la circunferencia rueda, bien por el "exterior", bien por el "interior"(en un sentido que precisaremos) de la curva base. Aplicaremos los resultados obtenidos en algunos casos particulares de curva base conocida, como la espiral de Cornú, la espiral logarítmica, la espiral hiperbólica, la catenaria, la propia cicloide y otros.

El presente Trabajo Fin de Grado, realizado en la Universidad de Sevilla, recoge el esfuerzo en el que, directa o indirectamente, han participado distintas personas. Estas lo han hecho opinando, corrigiendo, volcando en mís u paciencia, dándome ´animo o acompa˜n´andome en los momentos m´as dif´ıciles. En primer lugar, quiero mostrar mi agradecimiento a mi profesor, por haberme confiado este trabajo, así como por su apoyo y dedicación durante todo el proceso. No solo me ha orientado en la elaboración de este trabajo, también me ha aconsejado cómo continuar una vez acabada esta etapa.

A toda mi familia. Mis padres y mi hermana, que siempre han estado apoyándome, a mi lado, desde los inicios hasta ahora. Siempre han depositado su confianza en mí y me han apoyado en mis decisiones. A mis compañeros de clase y amigos, por confiar en mí y darme ánimos en todo momento.

Por todo esto, gracias por hacer que avance, incluso en los momentos que no me veía capaz ni yo misma.

# <span id="page-16-0"></span>Capítulo 1

# Nociones generales sobre las curvas cicloidales

La trocoide es una curva del plano descrita por un punto vinculado a una circunferencia que rueda tangencialmente sin deslizamiento sobre una línea recta. Dependiendo de la posición de dicho punto con respecto a la circunferencia pueden darse distintos casos. El más conocido, en el que el punto que describe la curva esté sobre la circunferencia, obtenemos una cicloide. Los casos en los que el punto se encuentre en el interior o exterior de la circunferencia reciben el nombre de cicloide acortada o alargada, respectivamente.

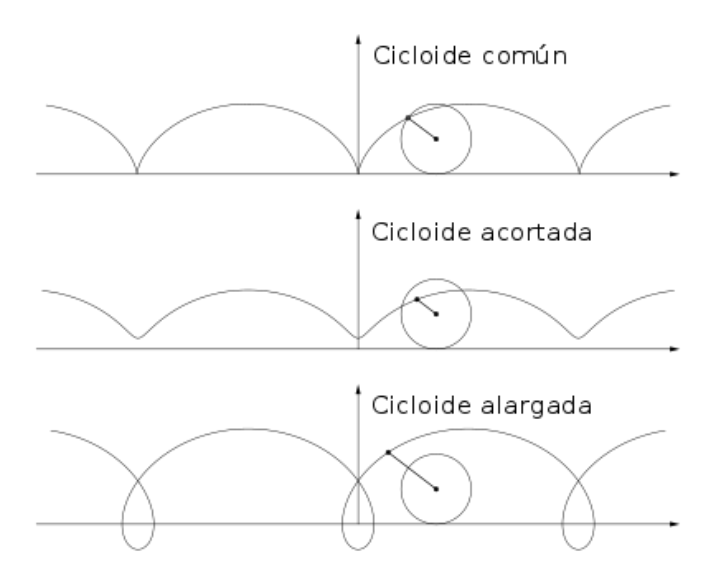

Figura 1.1: Tipos de trocoides

## <span id="page-16-1"></span>1.1. Definiciones previas

Para llevar a cabo el desarrollo del trabajo debemos tener en cuenta varios conceptos estudiados en la asignatura de Geometría local de curvas y superficies. Para conocer estos términos básicos tomamos como referencia [\[6\]](#page-58-2).

**Definición 1.1.1.** Una **curva parametrizada regular** (c.p.r) en  $\mathbb{R}^m$  es una aplicación

$$
\alpha : (a, b) \subseteq \mathbb{R} \longrightarrow \mathbb{R}^m : t \longmapsto \alpha(t) = (x_1(t), ..., x_m(t))
$$

tal que:

- 1.  $\alpha \in C^k, k \geq 1$  (Condición de Diferenciabilidad).
- 2.  $\alpha' = \frac{d\alpha}{dt} \neq 0$ , para todo  $t \in (a, b)$  (Condición de Regularidad)

En nuestro caso  $m = 2$  y, en general, basta con  $k = 2$ .

**Definición 1.1.2.** Sea  $\alpha : (a, b) \longrightarrow \mathbb{R}^m$  una c.p.r. y  $t_0 \in (a, b)$ . Se llama vector  $\boldsymbol{velocidad}~de~\alpha~en~\alpha(t_0)~al~vector~\alpha'(t_0)~y~se~llama~\boldsymbol{campo}~\boldsymbol{vectorial}~\boldsymbol{velocidad}~a$ la aplicación  $\alpha' : (a, b) \longrightarrow \mathbb{R}^m$  dada por  $t \longmapsto \alpha'(t)$ , que, por la C.R. es no nula en todos los puntos. Al módulo del vector velocidad de  $\alpha$  en  $\alpha(t_0)$  se le llama velocidad de  $\alpha$  en  $\alpha(t_0)$ . Se llama vector tangente a  $\alpha$  en  $\alpha(t_0)$  al vector

$$
\boldsymbol{t}(t_0) = \frac{\alpha'(t_0)}{|\alpha'(t_0)|},
$$

que es unitario. Se llama **campo vectorial tangente** de  $\alpha$  a la aplicación dada por:  $\mathbf{t}: (a, b) \longrightarrow \mathbb{R}^m$ 

$$
t \longmapsto \boldsymbol{t}(t) = \frac{\alpha'(t)}{|\alpha'(t)|}.
$$

Definición 1.1.3. Sean  $(a, b) \longrightarrow \mathbb{R}^m$  una c.p.r y  $t_0 \in (a, b)$ . Se llama recta **tangente** a  $\alpha$  en  $\alpha(t_0)$  a la recta que pasa por  $\alpha(t_0)$  y tiene como dirección al vector tangente a  $\alpha$  en  $\alpha(t_0)$ , que, claramente es una c.p.r. Su ecuación viene dada por:

$$
\beta : \mathbb{R} \longrightarrow \mathbb{R}^m : r \longmapsto \beta(r) = \alpha(t_0) + r t(t_0) = \alpha(t_0) + R \alpha'(t_0).
$$

Definición 1.1.4. Dada una representación paramétrica regular a trozos de clase  $C^1$  o superior,  $\alpha : (a, b) \longrightarrow \mathbb{R}^2$ , podemos introducir un nuevo parámetro s por la  $f$ *órmula* 

$$
s = \int_{t_0}^t \|\alpha'(u)\| du.
$$

Ya que  $s:(a,b)\subset \mathbb{R}\longrightarrow J\subset \mathbb{R}$  es una función creciente  $(\Vert\alpha'(u)\Vert>0,$  excepto para un número finito de puntos) la función inversa es también monótona creciente y de clase  $C^1$  a trozos. Usando esta función tenemos una representación paramétrica equivalente:

$$
\beta: J \longrightarrow \mathbb{R}^2
$$

$$
s \longmapsto \beta(s) = \alpha(t(s)).
$$

 $El$  parámetro s se llama **parámetro natural**.

**Nota 1.1.1.** Denotaremos por  $\dot{\alpha}$ ,  $\ddot{\alpha}$ , ... a las derivadas respecto al parámetro natural.

**Definición 1.1.5.** Sean  $\alpha : (a, b) \longrightarrow \mathbb{R}^2$  una curva regular parametrizada naturalmente  $(c.r.p.n.)$  y  $s_0 \in (a, b)$ . Se define la **curvatura** de  $\alpha$  en  $\alpha(s_0)$  como

$$
k(s_0) = \dot{\theta}(s_0) = \left(\frac{d\theta}{ds}\right)_{s=s_0},
$$

donde  $\theta$  :  $(a, b) \longrightarrow \mathbb{R}$  es una determinación continua del ángulo que forma el eje  $OX$  con el vector tangente. A la función

$$
k : (a, b) \longrightarrow \mathbb{R} : s \longmapsto k(s) = \dot{\theta}(s)
$$

se le llama curvatura de  $\alpha$ .

Cuando tenemos una curva, cuya parametrización no utiliza el parámetro natural, podemos calcular la curvatura de la siguiente forma:

$$
k(t) = \frac{x'(t)y''(t) - x''(t)y'(t)}{((x'(t))^2 + (y'(t))^2)^{\frac{3}{2}}}.
$$

**Definición 1.1.6.** Sea  $\alpha = \alpha(s)$  una c.r.p.n. en el plano  $\mathbb{R}^2$ . Se llama vector normal de  $\alpha$  en  $\alpha(s)$  al único vector unitario  $n(s)$  ortogonal a  $t(s)$  en dicho punto y tal que el par  $(t(s), n(s))$  está positivamente orientado. A este par se le llama **Referencia de Frenet** de  $\alpha$  en  $\alpha(s)$  y es una referencia ortonormal directa que se mueve con los puntos de la curva.

<span id="page-18-1"></span>Definición 1.1.7.  $Bean (a, b) \longrightarrow \mathbb{R}^m$  una c.p.r y  $t_0\epsilon(a, b)$ . Se llama recta normal a  $\alpha$  en  $\alpha(s)$  a la recta que pasa por  $\alpha(s)$  y tiene como dirección al vector normal a  $\alpha$  en  $\alpha(s)$ , que, claramente es una c.p.r. Su ecuación es:

$$
\beta : \mathbb{R} \longrightarrow \mathbb{R}^2 : r \longmapsto \beta(r) = \alpha(s) + r\mathbf{n}(s).
$$

### <span id="page-18-0"></span>1.2. Construcción y elementos de las cicloides

Como primera toma de contacto con estas curvas, procedemos a la construcción por puntos de la cicloide (la distancia del punto que describe la curva al centro es igual al radio del círculo generador). Tracemos (Figura [1.2\)](#page-19-0) la recta  $AB$ , y en su extremo izquierdo construyamos un círculo de radio  $a$  tangente a  $AB$  en el punto T. Resulta más sencillo hacerlo de la siguiente forma: a una distancia  $a$  de la recta  $AB$  tracemos la recta  $CD$  paralela a ella (esta recta nos será de gran utilidad más adelante). Cerca del extremo izquierdo de  $CD$  señalemos el punto  $O<sub>y</sub>$  construyamos la circunferencia de radio  $\alpha$  y centro  $\hat{O}$ , que necesariamente será tangente a AB. Denotemos con la letra T el punto de tangencia.

Tomemos en la recta AB un segmento partiendo del punto T hacia la derecha con longitud igual a la de la circunferencia de radio a . Sabemos que esto es imposible de hacer de forma exacta con una regla y compás, por lo que nos limitaremos a una construcci´on aproximada. Si el radio de la circunferencia es a, entonces su longitud

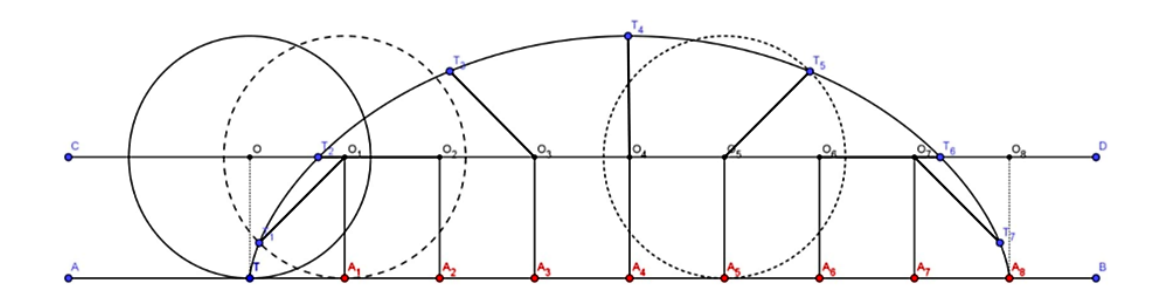

<span id="page-19-0"></span>Figura 1.2: Construcción de la cicloide por puntos

es  $2\pi a$ . Esto se puede ver de manera aproximada como  $6\frac{2}{7}a$  ó  $6, 28a$ . Denotemos el final de este segmento por  $A_8$ .

Supongamos que el círculo que hemos construido se mueve por la recta  $AB$ , por lo que su centro se desplazará por CD. Dividamos el segmento  $OO_8$ , igual a  $TA_8$ , en 8 partes iguales. El punto  $O_1$  corresponde a  $\frac{1}{8}$  de vuelta. Cuando el centro se traslada desde O hasta  $O_1$ , el radio OT gira en  $360^{\circ}/8 = 45^{\circ}$ . Construyamos el ángulo  $A_1O_1T_1$  igual 45<sup>o</sup> y tracemos el segmento  $O_1T_1$  igual a  $OT$ . El punto  $T_1$  debe pertenecer a la cicloide. Este punto también pertenece a la circunferencia trazada con centro  $O_1$  y radio a.

Consideremos ahora el punto  $O_2$  que coincide con el centro del círculo que ha girado  $\frac{2}{8} = \frac{1}{4}$  de vuelta. Hagamos la misma construcción que antes, sólo que esta vez  $\frac{1}{8}$  amplitud del ángulo  $A_2O_2T_2$  debe ser igual a  $2\frac{360^{\circ}}{8} = 90^{\circ}$ . Así obtenemos el punto  $T_2$  de la cicloide. Para obtener el siguiente punto, en el centro  $O_3$  construyamos el ángulo igual a  $3\frac{360^{\circ}}{8} = 135^{\circ}$  y tracemos el segmento  $O_3T_3$ , igual a  $OT$ .

Para la construcción de los puntos  $T_4$ ,  $T_5$ ,  $T_6$  y  $T_7$  se procede de la misma forma y es evidente que  $T_8$  coincide con  $A_8$ . Al unir mediante una curva suave todos los puntos obtenidos con el procedimiento anteriormente citado, obtendremos la cicloide. Si la curva obtenida no parece suficientemente suave es posible, desde el inicio, dividir el segmento principal (la longitud de la circunferencia que rueda, en un número suficiente de partes para que la curva que e lo más exacta posible.

Hay que destacar que, al igual que la recta, la cicloide se considera una curva infinita, es decir, suponemos que el círculo, denominado *círculo generador* rueda por la recta, a la que se le llama directriz por siempre, por lo que se obtiene una curva compuesta de una serie infinita de arcos (en la Figura [1.3](#page-20-0) se muestran dos arcos completos y parte del tercero).

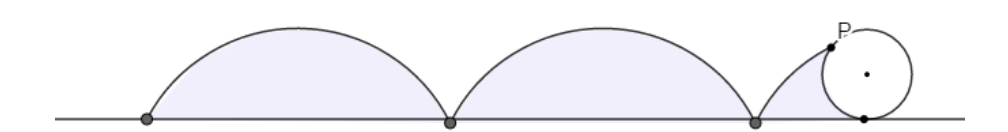

<span id="page-20-0"></span>Figura 1.3: Vista general de la cicloide

Los arcos se unen en ciertos puntos (picos), los cuales tienen tangentes (verticales) comunes. Estos puntos reciben el nombre de puntos de retroceso de la cicloide y corresponden a las posiciones inferiores del punto de la circunferencia que describe la cicloide.

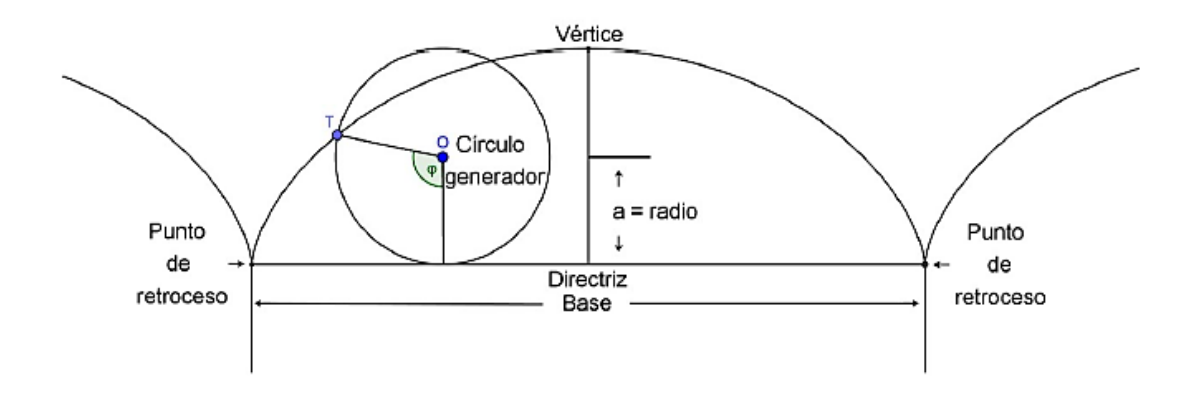

<span id="page-20-1"></span>Figura 1.4: Elementos de la cicloide

Las posiciones superiores se encuentran justamente entre dos puntos de retroceso, a una misma distancia de ambos; estos puntos "más altos" se denominan vértices de la cicloide. Además, al segmento de recta que se forma entre dos puntos de retroceso adyacentes lo llamamos **base** de la cicloide (más exactamente, base de un arco de cicloide). Todos estos conceptos los podemos diferenciar claramente en la Figura [1.4.](#page-20-1)

## <span id="page-21-0"></span>1.3. Parametrización de las cicloides

En esta sección nos ocupamos de parametrizar las curvas cicloides. La idea de esto será tomar un punto cualquiera y ver qué coordenadas toma dicho punto. Al tratarse de un punto arbitrario, conseguiremos la parametrización de la curva.

Consideremos un arco de la cicloide dado por  $ACB$ , con C el punto medio ó vértice. Sea  $P$  un punto sobre la curva y  $O$  el centro de la circunferencia. Entonces  $OP$  corresponde al radio del círculo generador (ver Figura [1.5\)](#page-21-1).

Tomando como directriz el eje de abscisas y A como el origen de coordenadas. Llamaremos I al punto de contacto con el eje. Sea PM la recta perpendicular al radio vertical OI.

Luego, si  $OP = a$  y denotamos por t al ángulo formado por  $\widehat{MOP}$ , como en la Figura [1.5,](#page-21-1) se verifica:

$$
AI = \operatorname{arco}(PI) = at.
$$

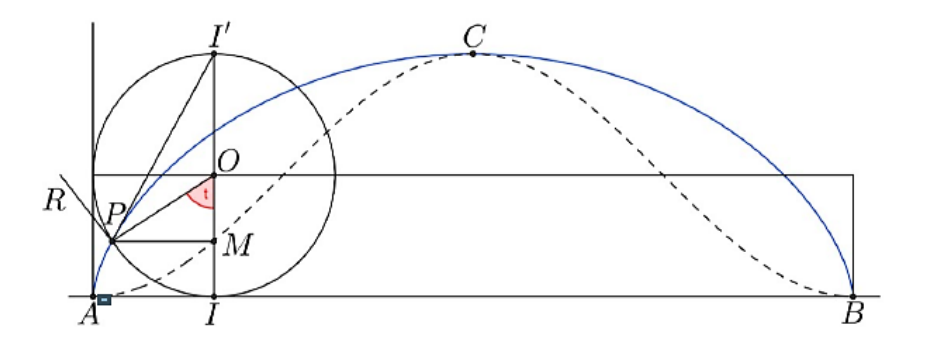

<span id="page-21-1"></span>Figura 1.5: Obtención de las ecuaciones paramétricas de la cicloide

Las coordenadas  $(x, y)$  de P vienen dadas por:

<span id="page-21-2"></span>
$$
\begin{cases}\n x(t) = at - a \sin t = a(t - \sin t), \\
 y(t) = a - a \cos t = a(1 - \cos t).\n\end{cases}
$$
\n(1.1)

Es decir, la posición de  $P$  viene dada por:

 $\alpha(t) = (x(t), y(t)) = (a(t - \sin t), a(1 - \cos t)).$ 

Hemos supuesto que en  $t = 0$ , P coincide con I y con el origen de coordenadas.

El vector velocidad, como definimos en el apartado anterior, se obtiene de la siguiente forma:

$$
\alpha'(t) = (x'(t), y'(t)).
$$

Derivando  $x(t)$  e  $y(t)$  obtenemos

$$
\alpha'(t) = (a(1 - \cos t, a\sin t),
$$

que se anula en  $t = 0, 2\pi, 4\pi$ .... Estos son los puntos de retroceso de nuestra curva.

Consideremos ahora que la distancia  $OP$  no es igual a a, es decir el punto  $P$  está fuera o dentro del círculo generador. Denotemos a esa distancia por b.

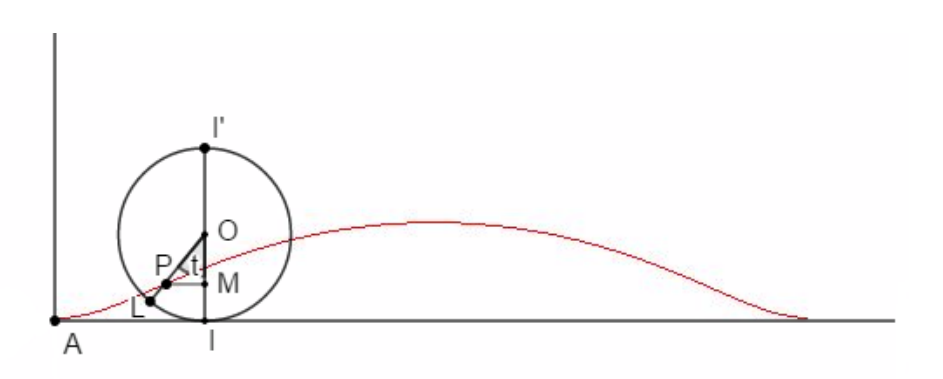

<span id="page-22-1"></span>Figura 1.6: Obtención de las ecuaciones paramétricas de una trocoide cicloidal

Procediendo de la misma forma y teniendo en cuenta la Figura [1.6](#page-22-1) tenemos  $AI = arco(LI) = at.$  En cambio en este caso las coordenadas del punto P vienen dadas por  $(x(t), y(t))$ , donde

<span id="page-22-2"></span>
$$
\begin{cases}\nx(t) = at - b \sin t, \\
y(t) = a - b \cos t.\n\end{cases}
$$
\n(1.2)

El vector velocidad de estas curvas es  $\alpha'(t) = (a - b \cos t, b \sin t)$ .

Al contrario del primer caso, el vector velocidad no se anula en ningún punto, algo que ya suponíamos pues las trocoides con  $a \neq b$  no presentan "picos".

## <span id="page-22-0"></span>1.4. Curvaturas, rectas tangentes y normales de las cicloides

En primer lugar calculemos la curvatura haciendo uso de la definición. Recor-dando las ecuaciones paramétricas [\(1.2\)](#page-22-2) definidas en el caso general en el que  $a \neq b$ en el apartado anterior, calculemos las derivadas de primer y segundo orden de estas expresiones respecto a t:

$$
\begin{cases}\nx'(t) = a - b \cos t, \ny'(t) = b \sin t, \nx''(t) = b \sin t, \ny''(t) = b \cos t.\n\end{cases}
$$
\n(1.3)

13

Sustituyendo llegamos a

$$
k(t) = \frac{(a - b\cos t)(b\cos t) - (b\sin t)(b\sin t)}{(a - b\cos t)^2 + (a\sin t)^2^{3/2}}
$$

y, operando, queda:

$$
k(t) = \frac{ab\cos t - b^2\cos^2 t - b^2\sin^2 t}{(a^2 - 2ab\cos t + b^2\cos^2 t + b^2\sin^2 t)^{3/2}} = \frac{ab\cos t - b^2}{(a^2 - 2ab\cos t + b^2)^{3/2}}.
$$

Pasemos al análisis de la rectas tangente y normal de las curvas. Recordando la definición de tangente, sabemos que en cada punto donde  $\alpha'(t) \neq 0$  existe una recta que está bien definida. Además sabemos que la recta normal es perpendicular a la tangente en el punto de tangencia.

Consideremos la cicloide  $(a = b)$  de la Figura [1.7.](#page-23-0) Supongamos que el radio del círculo, que pasó en el instante inicial por el punto de retroceso  $M_0$  de la cicloide, giró un ángulo  $\varphi$  y tomó la posición  $OM$ . Dicho de otro modo, consideramos que el segmento  $M_0T$  representa la misma parte del segmento  $M_0M_1$  que el ángulo  $\varphi$ representa de  $360^{\circ}$ . El vector  $OH$  muestra la velocidad con que se mueve el centro del círculo que rueda. Todos los puntos del círculo, incluido  $M$ , tienen la misma velocidad horizontal. Pero, además, el punto  $M$  toma parte en la rotación del círculo.

La velocidad MC que adquiere el punto M de la circunferencia durante el movimiento de rotación, está dirigida por la tangente  $MC_1$  a dicha circunferencia, es decir, es perpendicular al radio OM. Se cumple que la velocidad MC es igual en valor absoluto a la velocidad  $MP$ , es decir, a la velocidad  $OM$  (véase pág. 7 de [\[1\]](#page-58-3)). Por eso, en nuestro caso, el paralelogramo de velocidades será un rombo (el rombo MCKP en la Figura [1.7\)](#page-23-0). La diagonal MK de este rombo es precisamente la tangente de la cicloide.

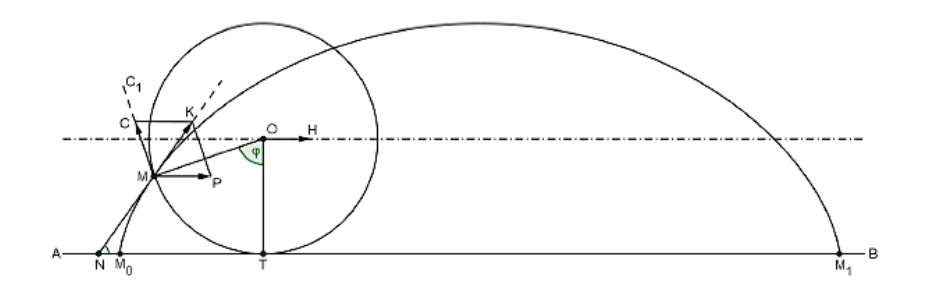

<span id="page-23-0"></span>Figura 1.7: Tangente a la cicloide

Ahora prestemos atención a la normal a la curva. Si construimos la parte izquier-da de la Figura [1.7](#page-23-0) a mayor escala podemos trazar la normal  $ME$  (representada en la Figura [1.8\)](#page-24-0), siendo esta perpendicular a MK.

De forma similar se traza la recta tangente y normal en el caso en el que  $a \neq b.$ 

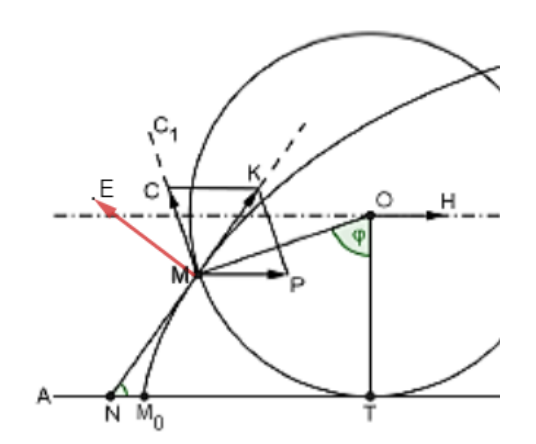

<span id="page-24-0"></span>Figura 1.8: Normal a la cicloide

Para obtener la forma analítica de las rectas descritas usamos las propias definiciones. Consideramos la parametrización  $(1.2)$  y tenemos que:

$$
\begin{cases}\nx'(t) = a - b \cos t, \\
y'(t) = b \sin t.\n\end{cases}
$$
\n(1.4)

Por tanto,  $\alpha'(t) = (a - b \cos t, b \sin t)$ . De este modo la recta tangente que pasa por un punto  $\alpha(t_0)$  viene dada por:

$$
\beta(r) = \alpha(t_0) + r\alpha'(t_0) = (at_0 - b\sin t_0, a - b\cos t_0) + r(a - b\cos t_0, b\sin t_0).
$$

Reagrupando:

$$
\beta(r) = (at_0 - b\sin t_0 + r(a - b\cos t_0), a - b\cos t_0 + r(b\sin t_0).
$$

Por otro lado, la recta normal tiene como vector director un vector perpendicular  $a \alpha'(t) = (a - b \cos t, b \sin t)$ . Llamamos a este vector  $\mathbf{n}(t)$ . Para que ambos vectores sean perpendiculares su producto escalar debe ser cero. En general, existen dos vectores perpendiculares a  $\alpha'(t)$ , en nuestro caso nos quedamos con el que haga que la Referencia de Frenet sea directa  $\mathbf{n}(t) = (-b \sin t, a - b \cos t)$ . Haciendo uso de la Definición [1.1.7,](#page-18-1)

$$
\beta(r) = \alpha(t_0) + rn(t_0) = (at_0 - b\sin t_0, a - b\cos t_0) + r(-b\sin t_0, a - b\cos t_0),
$$

o, lo que es lo mismo

$$
\beta(r) = (at_0 - b\sin t_0 - rb\sin t_0, a - b\cos t_0 + r(a - b\cos t_0)).
$$

15

## <span id="page-25-0"></span>1.5. Epicicloides e Hipocicloides

En esta sección continuaremos rodando un circulo generador, pero ahora no lo haremos por una recta, sino por otro círculo. Pueden darse varios tipos de curvas dependiendo de la posición del círculo que rueda.

#### <span id="page-25-1"></span>1.5.1. Epicicloides

Se trata del caso en el que el círculo generador rueda por la parte exterior del otro círculo. En dependencia de la razón entre los radios de los círculos móvil y fijo (generador y directriz), se obtendrán diferentes curvas: todas pertenecientes a la misma familia, que son llamadas Epicicloides.

Para ver algunas propiedades de esta familia, consideremos el caso en el que el radio del círculo generador es dos veces menor que el radio del círculo directriz, es decir, si llamamos R al radio del círculo fijo y  $r$  al de círculo rodante, tenemos la relación  $\frac{R}{r} = 2$ . Así obtenemos una curva con dos "picos", o lo que llamamos pun-tos de retroceso (Figura [1.9\)](#page-25-2). Además, esta razón puede también no ser un número entero.

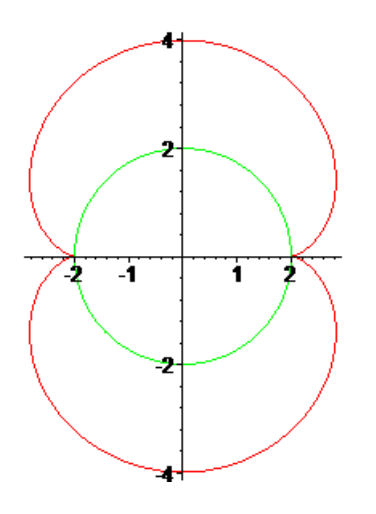

<span id="page-25-2"></span>Figura 1.9: Epicicloide con dos "picos"

Según la razón que exista entre ambos radios se crean determinadas curvas. En la Figura [1.10](#page-26-0) se muestran algunas de ellas.

Un caso especial es cuando la razón es igual a 1, es decir, ambos círculos tienen el mismo radio. A esta curva, que se corresponde con la primera de la figura anterior, se le conoce como  $Cardioide$ , término que proviene del griego y significa  $*$ en forma de corazón».

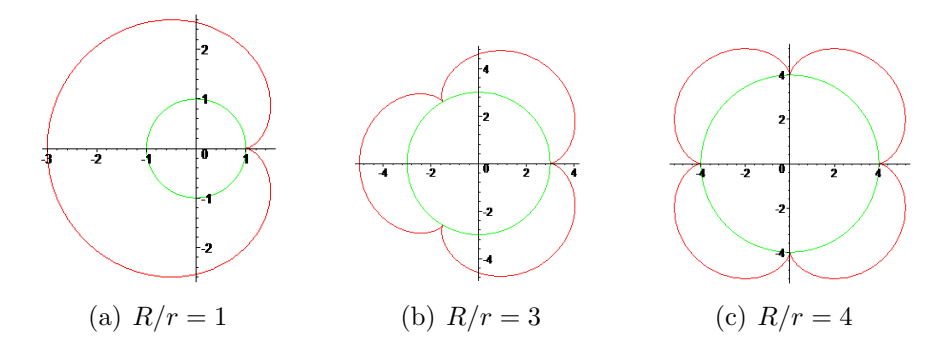

<span id="page-26-0"></span>Figura 1.10: Distintas epicicloides según la relación  $R/r$ 

El punto que describe la curva puede situarse en el interior o exterior de la circunferencia que rueda. De este modo, las curvas resultantes se denominan *epicicloides* acortadas (a) y alargadas (b).

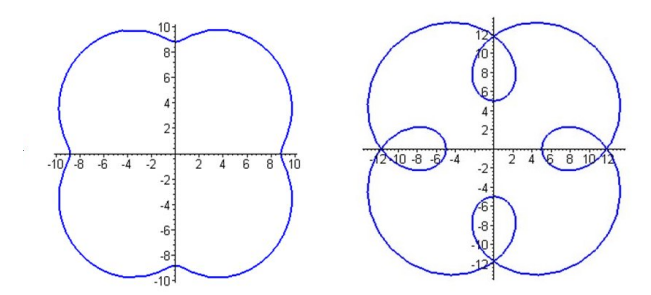

(a) Epicicloide Acortada (b) Epicicloide Alargada

#### Parametrización de la epicicloide

Pasemos a buscar las ecuaciones paramétricas de la curva epicicloide. Denotemos un punto arbitrario de la curva por P y busquemos sus coordenadas  $(x, y)$ . En primer lugar observamos en la Figura [1.11](#page-27-1) que se verifica la siguiente igualdad,

$$
arco(AB) = arco(PB),
$$

es decir:

$$
R\theta = r\phi.
$$

Por tanto:

$$
\phi = \frac{R}{r}\theta, \qquad y \qquad \theta + \phi = \theta + \frac{R}{r}\theta = \frac{R+r}{r}\theta.
$$

También tenemos que  $\beta = \phi - \widehat{OCD} = \phi - (\frac{\pi}{2} - \theta) = \theta + \phi - \frac{\pi}{2}$  $\frac{\pi}{2}$ , por lo que se verifica:

$$
\begin{cases}\n\sin \beta = \sin(\theta + \phi - \frac{\pi}{2}) = -\sin(\frac{\pi}{2} - [\theta + \phi]) = -\cos(\theta + \phi) = -\cos(\frac{R+r}{r}\theta), \\
\cos \beta = \cos(\theta + \phi - \frac{\pi}{2}) = \cos(\frac{\pi}{2} - [\theta + \phi]) = \sin(\theta + \phi) = \sin(\frac{R+r}{r}\theta).\n\end{cases}
$$
\n(1.5)

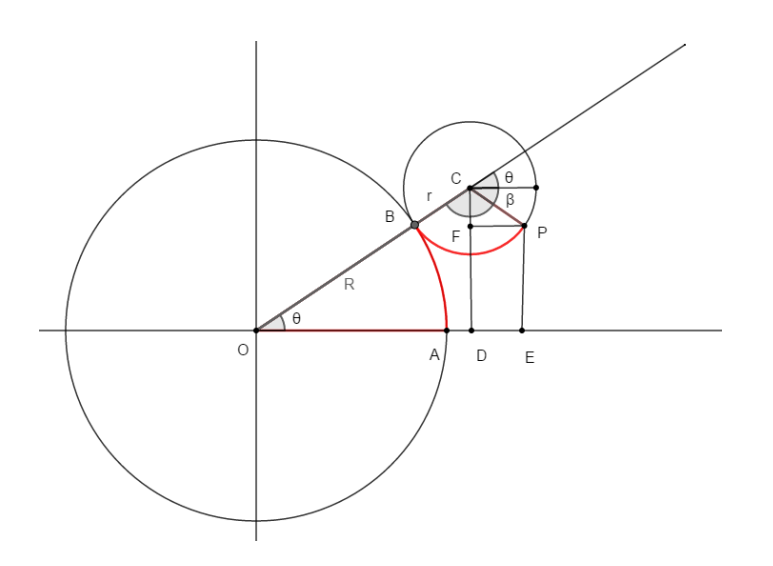

<span id="page-27-1"></span>Figura 1.11: Obtención de la parametrización de las epicicloides

Por último, para hallar las coordenadas de P analizamos la Figura [1.11](#page-27-1) obteniendo lo siguiente,

$$
\begin{cases}\nx = \overline{OD} + \overline{DE} &= \overline{OD} + \overline{FP} \\
= (R+r)\cos\theta + r\sin\beta = (R+r)\cos\theta - r\cos(\frac{R+r}{r}\theta), \\
y = \overline{DF} &= \overline{DC} - \overline{FC} \\
= (R+r)\sin\theta - r\cos\beta = (R+r)\sin\theta - r\sin(\frac{R+r}{r}\theta),\n\end{cases}
$$
\n(1.6)

resultando así las ecuaciones paramétricas de una epicicloide con círculo generador de radio  $r$  y círculo fijo con radio  $R$ .

### <span id="page-27-0"></span>1.5.2. Hipocicloides

Las *hipocicloides* se crean a partir de un círculo generador en el interior de otro fijo. Estas curvas también dependen de la relación entre ambos radios. Con esta relación determinamos el número de puntos de retroceso. Por ejemplo, si tomamos  $\frac{R}{r}$  = 3, la curva tendrá 3 puntos de retroceso. A diferencia de las epicicloides, en estas curvas el círculo que rueda siempre es más pequeño que el que está fijo. En la Figura ?? se muestran hipocicloides con 3,4,5 y 6 "picos" respectivamente. Como en las curvas anteriores, la razón entre ambos radios no tiene porqué ser un numero entero. Hay hipocicloides con  $\frac{R}{r} = 2, 1$  o  $\frac{R}{r} = 3, 8$ . A la hipocicloide de tres puntas se le denomina *Deltoide* y a la que tiene cuatro la llamamos **Astroide**.

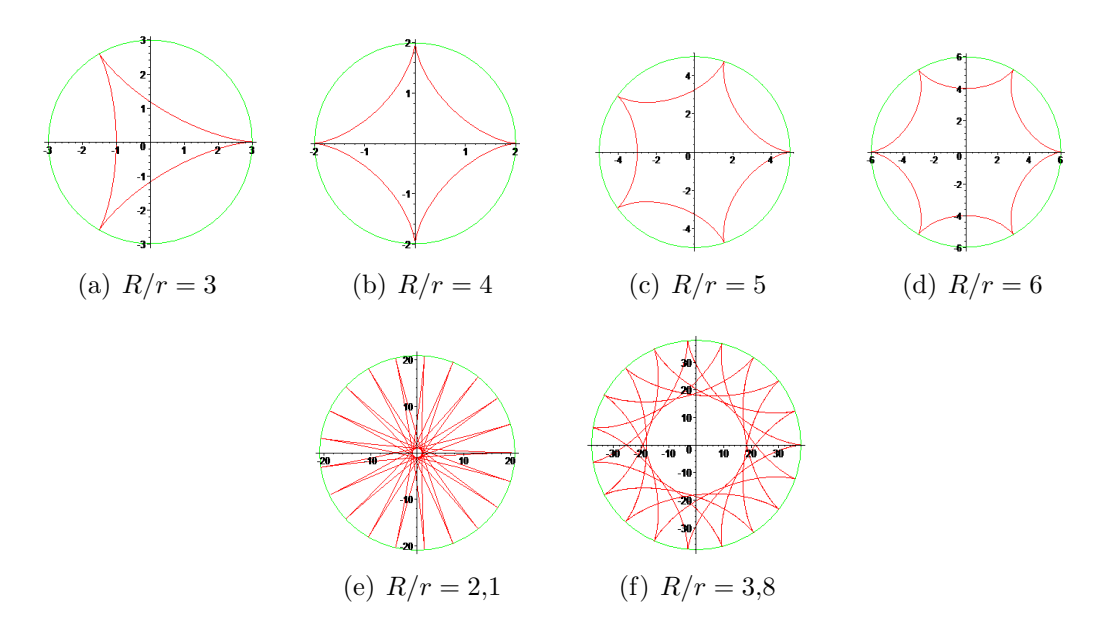

<span id="page-28-0"></span>Figura 1.12: Distintas hipocicloides según la relación  $R/r$ 

Si el punto que genera este tipo de curvas se encuentra en el interior o exterior del círculo generador obtendremos *hipocicloides acortadas* y *alargadas* (Figuras (a) y (b), respectivamente).

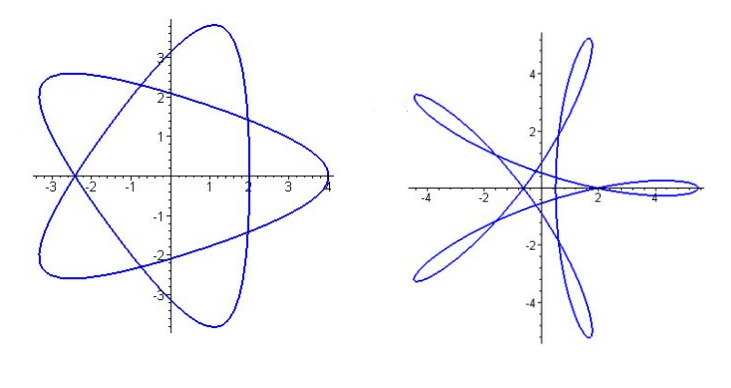

(a) Hipocicloide Acortada (b) Hipocicloide Alargada

#### Parametrización de la hipocicloide

Al igual que en las epicicloides, tomemos un punto arbitrario P de la curva y hallemos sus coordenadas  $(x, y)$ . La longitud del  $arco(EF)$  de la Figura [1.13](#page-29-0) es igual a la del  $arco(PF)$ , esto quiere decir que  $r\varphi = R\theta$ . Observemos que

$$
\widehat{OCA} + \phi + \theta = \pi.
$$

Despejando  $\widehat{OCA}$  y usando la igualdad  $\varphi = \frac{R}{r}$  $\frac{R}{r}\theta$  llegamos a

$$
\phi = \frac{\pi}{2} + \frac{r - R}{r} \theta.
$$

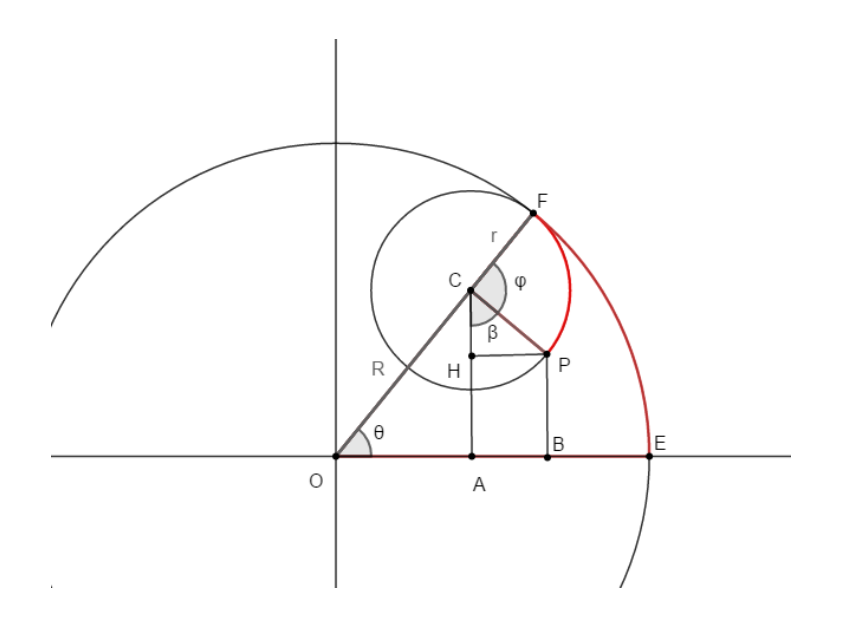

<span id="page-29-0"></span>Figura 1.13: Obtención de la parametrización de las hipocicloides

Para dar las coordenadas, fijándonos en el Figura ?? encontramos las siguientes relaciones:

$$
\begin{cases}\n x = \overline{OA} + \overline{AB} = (R - r) \cos \theta + r \sin \phi, \\
 y = \overline{AC} - \overline{DC} = (R - r) \sin \theta - r \cos \phi.\n\end{cases}
$$
\n(1.7)

Y, utilizando que

$$
\begin{cases}\n\sin \phi = \sin(\frac{\pi}{2} + \frac{r - R}{r} \theta) = \cos(\frac{r - R}{r} \theta), \\
\cos \phi = \cos(\frac{\pi}{2} + \frac{r - R}{r} \theta) = -\sin(\frac{r - R}{r} \theta),\n\end{cases}
$$
\n(1.8)

las ecuaciones paramétricas de un punto de la hipocicloide son:

$$
\begin{cases}\n x = (R - r) \cos \theta + r \cos(\frac{r - R}{r}\theta), \\
 y = (R - r) \sin \theta + r \sin(\frac{r - R}{r}\theta).\n\end{cases}
$$
\n(1.9)

# <span id="page-30-0"></span>Capítulo 2

# Areas encerradas bajo las curvas ´ cicloidales

En este capítulo se introduce el método del barrido de las tangentes y muestra cómo podemos usarlo para el cálculo de áreas de muchas regiones planas. El Teorema de Mamikon puede enunciarse de varias formas, aquí se expone su forma general:

**Teorema 2.0.1** (Teorema de Mamikon). El área de la región barrida por segmentos de tangentes a una curva es igual al área de la indicatriz cónica de dichas tangentes

## <span id="page-30-1"></span>2.1. Area de un arco de cicloide ´

Como describimos en el primer capítulo una cicloide es el camino trazado por un punto en la frontera de un disco circular que rueda sobre una línea recta sin roza-miento. La región sombreada en la Figura [2.1,](#page-30-2) obtenida por una rotación completa del disco, se llama arco de cicloide.

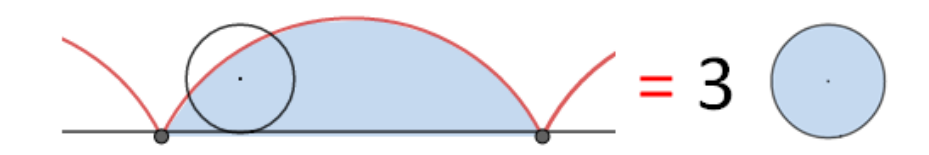

<span id="page-30-2"></span>Figura 2.1: El arco cicloidal tiene área tres veces la del disco que rueda.

A continuación, nuestro objetivo es calcular el área de un sector de cicloide con ´areas (ya conocidas) de elementos, que aparecen al girar el disco sobre la l´ınea recta. Para ello empecemos enunciando el siguiente teorema:

<span id="page-30-3"></span>**Teorema 2.1.1.** El sector de cicloide cte. OCP tiene un área tres veces la del segmento circular superpuesto en el disco rodante cortado por la cuerda CP.

Esta notable propiedad geométrica viene de la relación entre áreas ilustrada en la Figura [2.1.](#page-30-2) El disco que rueda es tangente a la frontera superior e inferior del rectángulo circunscrito en la cicloide en los correspondientes puntos de tangencia  $T \, y \, C$ . El diámetro  $TC$  divide al círculo rodante en dos semicírculos, uno de los cuales interseca con la cicloide en el punto P como se indica. En la Figura [2.2,](#page-31-0) el segmento que une  $P \, y \, T$  corta una porción  $PCT$  del disco generador a la que nosotros llamaremos  $cu\tilde{na}$ . Denominaremos a la región  $PODT$ , encerrada por el arco cicloidal  $PO$ , el segmento  $OD$ ,  $DT$  y  $TP$ ,  $tapa$  cicloidal. La clave del Teorema  $2.1.1$  es la siguiente relación:

<span id="page-31-1"></span>Lema 2.1.2. La tapa cicloidal PODT tiene el mismo área que la cuña PCT del círculo que rueda.

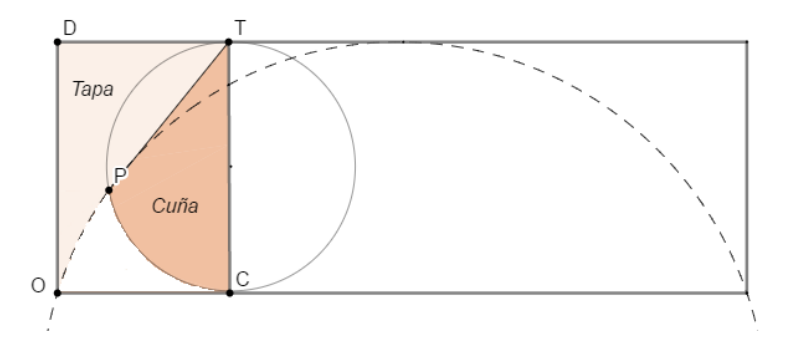

<span id="page-31-0"></span>Figura 2.2: La tapa cicloidal *PODT* tiene la misma área que la cuña *PCT*.

Deducimos el Lema [2.1.2](#page-31-1) como una consecuencia del Teorema de Mamikon. Primero demostraremos que cada cuerda  $PT$  es tangente a la cicloide en el punto  $P$ . Esto probará que a medida que el disco rueda hacia la posición que se muestra en la Figura [2.3,](#page-31-2) el segmento tangente desde la cicloide hasta la frontera superior horizontal del rectángulo, comenzando inicialmente en  $OD$ , barre la tapa cicloidal  $PODT$ .

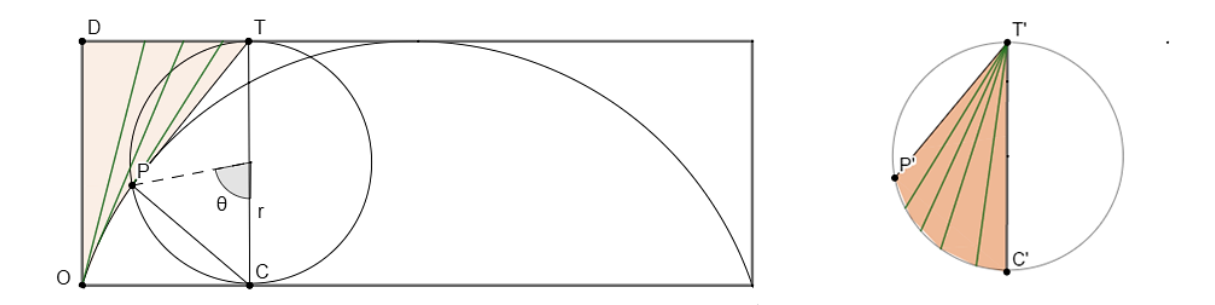

<span id="page-31-2"></span>Figura 2.3: La tapa, el barrido de una tangente y su grupo de tangentes  $T'C'P'$  tienen igual área.

Para ver que  $PT$  es tangente a la cicloide en P, observamos que el triángulo  $TPC$  está inscrito en el semicírculo con diámetro  $TC$  y por tanto es un triángulo rectángulo. Debido a que el disco rueda a lo largo de una linea sin resbalarse, su punto de contacto C está instantáneamente en reposo y el punto  $P$  se somete a una rotación instantánea sobre C con  $PC$  el radio instantáneo de rotación. A esta propiedad se le llama *Principio de Rotación Instantánea*(lo denotaremos por P.R.I.), mostrado en la Figura [2.4](#page-32-0) para un disco delimitado por una curva convexa cerrada que rueda sin deslizarse a lo largo de una curva plana Γ.

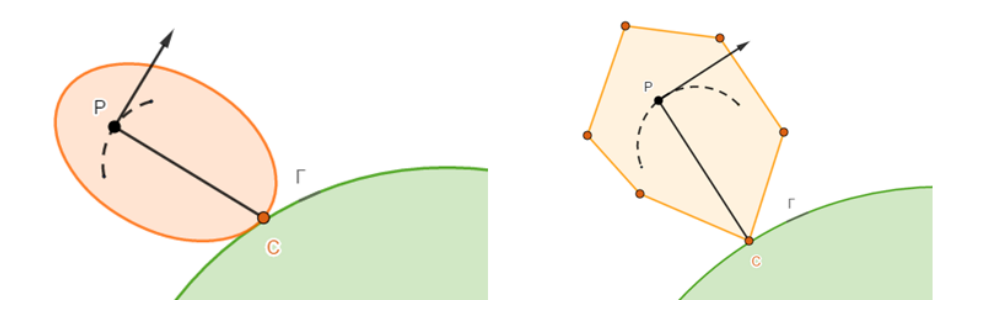

<span id="page-32-0"></span>Figura 2.4: Principio de Rotación Instantánea, P se somete a rotación instantánea sobre C, así  $PC$  es normal al camino de  $P$ .

El segmento que une un punto arbitrario P al disco en el punto de contacto  $C$  con  $\Gamma$  es normal al camino de  $P$ . Equivalentemente, una linea por  $P$  perpendicular a  $PC$  (indicada en la Figura [2.4](#page-32-0) con flechas) es tangente al camino de  $P$ . Este principio es fácil de establecer para polígonos que ruedan sobre un vértice y se sostiene de manera más general para todas las curvas que son límites del polígono.

Aplicamos el P.R.I. al disco que genera la cicloide en la Figura [2.3.](#page-31-2) Debido a que el ángulo  $TPC$  es un ángulo recto, la cuerda  $PT$  es perpendicular a la normal  $PC$  y por lo tanto es tangente a la cicloide. Así, la tapa cicloidal es la región que barren las tangentes. Para formar el grupo de tangentes correspondiente  $T'C'P'$ , trasladamos cada cuerda  $PT$  (paralela a si misma) moviendo todos los extremos  $T$ a un punto  $T'$  a la derecha de la Figura [2.3.](#page-31-2) Luego el otro extremo  $P$  se mueve al punto  $P'$ , con  $P'T'$  de igual longitud y paralelo a  $PT$ . Es evidente que los segmentos P'T' son cuerdas de un disco circular congruente al disco que rueda. Por el Teorema de Mamikon, el área del barrido por las tangentes  $PODT$  es igual a la del grupo de tangentes  $P'C'T'$ . El grupo de tangentes es congruente a lo que llamamos cuña  $TCP$  del circulo que rueda en la Figura [2.2](#page-31-0) y así obtenemos el Lema [2.1.2](#page-31-1)

Durante este capítulo haremos uso de corchetes para designar áreas de distintas regiones. Así, en la Figura [2.5](#page-33-0) utilizamos las siguientes notaciones:

 $[Sec] = \text{area del sector cicloidal } OPC \text{ en las Figura } 2.5b$  $[Sec] = \text{area del sector cicloidal } OPC \text{ en las Figura } 2.5b$ 

 $[T] = \text{área de la región curvilínea } OPC \text{ parecida a un colmillo por debajo de la}$ cicloide y fuera del disco (en la Figura [2.5b](#page-33-0) se le llama "tusk").

 $[W] = \text{área de la cuña } PCT$  del disco circular (sombreado de oscuro en la Figura [2.8a](#page-34-1)).

 $[Seg] = \text{área del segmento del disco cortado por } PC \text{ (sombreado de oscuro en la)}$ 

Figura [2.5a](#page-33-0))  $[Tri] = \text{área del triángulo rectángulo } TPC \text{ en la Figura 2.5b.}$  $[Tri] = \text{área del triángulo rectángulo } TPC \text{ en la Figura 2.5b.}$  $[Tri] = \text{área del triángulo rectángulo } TPC \text{ en la Figura 2.5b.}$  $[Rec] = \text{área del rectángulo } ODTC$ 

Con esta notación, el Teorema [2.1.1](#page-30-3) nos dice que:

<span id="page-33-1"></span>
$$
[Sec] = 3[Seg] \tag{2.1}
$$

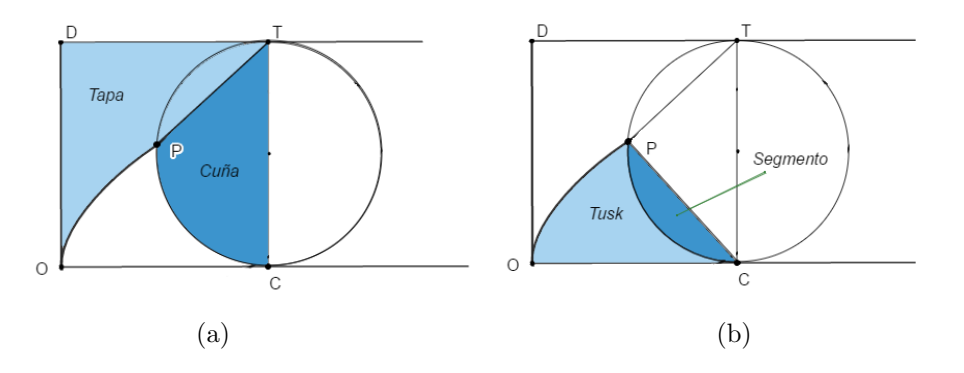

<span id="page-33-0"></span>Figura 2.5: (a) El rectángulo  $ODTC$  es la unión de la tapa, la cuña y la región  $OPC$ . (b) El sector cicloidal OPC es la unión de la región y el segmento. 1

Demostración del Teorema [2.1.1.](#page-30-3) Para empezar la prueba, en la Figura [2.5b](#page-33-0) podemos ver claramente que se cumple la siguiente igualdad:

 $[Sec] = [Seg] + [T].$ 

Así sustituyendo en  $(2.1)$  se tiene:

<span id="page-33-2"></span>
$$
[T] = 2[Seg]. \t(2.2)
$$

De este modo, si probamos la igualdad [\(2.2\)](#page-33-2), habremos demostrado el Teorema [2.1.1.](#page-30-3) En primer lugar de la Figura [2.5](#page-33-0) encontramos que

$$
[T] = [Rec] - [W] - [PODT], \tag{2.3}
$$

siendo [PODT] el área de la tapa cicloidal. Por el Lema [2.1.2](#page-31-1) el área de PODT es igual al valor de [W]. Por tanto,

$$
[T] = [Rec] - 2[W]
$$
  
= [Rec] - 2[Seg] - 2[Tri] (2.4)

<span id="page-33-3"></span>donde hemos usado la relación:

<span id="page-34-5"></span>
$$
[\mathbf{W}] = [\text{Seg}] + [\text{Tri}]. \tag{2.5}
$$

En la Figura [2.3,](#page-31-2) la longitud de  $OD$  es  $2r \text{ y } OC$  tiene longitud  $r\theta$  coincidiendo con la del arco circular CP, por lo que

<span id="page-34-2"></span>
$$
[\text{Rec}] = (2r)(r\theta) = 2r^2\theta = [\text{Rec}] = 4\left(\frac{1}{2}r^2\theta\right). \tag{2.6}
$$

Vemos en la Figura [2.3](#page-31-2) que  $\frac{1}{2}r^2\theta$  es el área del sector central del disco subtendido por el ángulo central  $\theta$ . Esta área también se puede expresar como la suma de  $[Seg] + \frac{1}{2}[Tri]$ . Además, [\(2.6\)](#page-34-2) implica que:

<span id="page-34-3"></span>
$$
[\text{Rec}] = 4\left([\text{Seg}] + \frac{1}{2}[\text{Tri}]\right) = 4[\text{Seg}] + 2[\text{Tri}]
$$
\n(2.7)

Si usamos la relación  $(2.7)$  en la segunda igualdad de  $(2.4)$  obtenemos

$$
[T] = [Rec] - 2[Seg] - 2[Tri] = 4[Seg] + 2[Tri] - 2[Seg] - 2[Tri] = 2[Seg],
$$

lo que prueba el Teorema [2.1.1.](#page-30-3)

Así el área de un sector cicloidal es 3 veces la del segmento del círculo que rueda. El área del segmento viene dada por la fórmula elemental

<span id="page-34-1"></span>
$$
[Seg] = \frac{r^2}{2} (\theta - \sin \theta), \qquad (2.8)
$$

obtenida restando el área de un triángulo isósceles con base  $PC$  en la Figura [2.3](#page-31-2) y el área de un sector circular con ángulo central  $\theta$ .

## <span id="page-34-0"></span>2.2. Tapas y sectores epicicloidales e hipocicloidales

En esta sección adaptaremos los resultados previamente vistos para cicloides para las epicicloides y las hipocicloides. En este caso, lo que circunscribe las curvas no será un rectángulo, sino una circunferencia.

Extenderemos el Teorema [2.1.1](#page-30-3) para las curvas llamadas epicicloides e hipocicloides (Figura [2.6\)](#page-35-0) reemplazando el factor 3 por una nueva constante independiente de la posición del disco generador. En lo que sigue tomaremos  $r \leq R/2$  para las hipocicloides. El resultado extendido es el siguiente:

<span id="page-34-4"></span>**Teorema 2.2.1.** Todo sector epicicloidal o hipocicloidal OPC tiene área  $w_{\pm}$  veces la del segmento sobrepuesto en el disco que rueda cortado por la cuerda  $PC$ , con  $w_+ = 3 + 2r/R$  para la epicicloide, y  $w_- = 3 - 2r/R$  para la hipocicloide.

 $\Box$ 

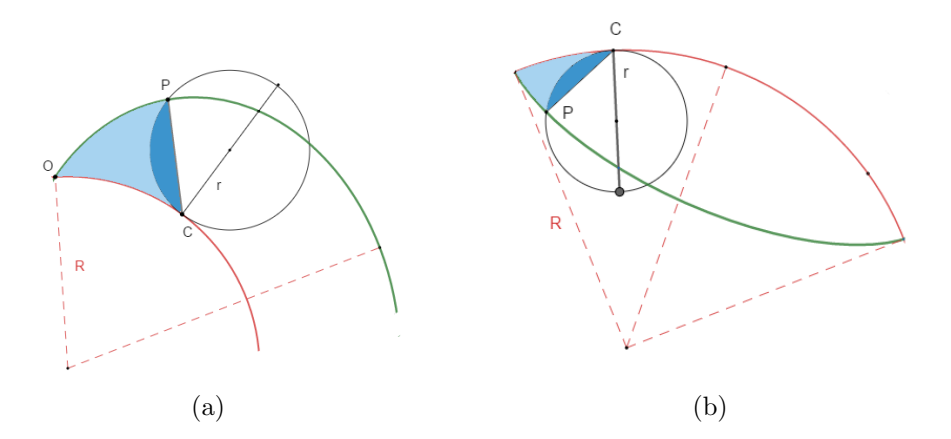

<span id="page-35-0"></span>Figura 2.6: El sector *OPC* tiene área  $w_{+}$  veces la del segmento circular sobrepuesto cortado por la cuerda  $PC$ 

Deduciremos el Teorema [2.2.1](#page-34-4) basándonos en un lema, que será extensión del Lema [2.1.2.](#page-31-1) En este caso (observar para la epicicloide en la Figura [2.7a](#page-36-0)) la relación que verifican las áreas es la siguiente:

<span id="page-35-1"></span>**Lema 2.2.2.** Toda tapa epicicloidal o hipoclicloidal tiene área  $k_{\pm}$  veces la de la cuña PCT del disco, con  $k_{+} = 1 + 2r/R$  para la epicicloide y  $k_{-} = 1 - 2r/R$  en caso de hipocicloides.

**Nota 2.2.1.** Con la notación anterior  $[C] = k_{\pm}[W]$ , siendo  $[C]$  el área de la tapa epicicloidal o hipocicloidal correspondiente.

Demostración del Lema [2.2.2.](#page-35-1) En primer lugar consideramos las epicicloides. La Figura [2.7a](#page-36-0) muestra un arco epicicloidal OP trazado por un punto P en un disco de radio r a medida que rueda a lo largo de la circunferencia exterior fijo de radio R. La epicicloide se encuentra en el interior de la corona circular entre el círculo fijo de radio R y el círculo concéntrico de radio  $R + 2r$ . Este anillo juega un papel similar al del rectángulo circunscrito de la cicloide en la Figura [2.2.](#page-31-0)

Ahora analizaremos la Figura [2.9.](#page-38-1) El punto  $P$ , inicialmente en  $O$ , traza la porción  $OP$  de la epicicloide. El punto de contacto de los dos círculos, también inicialmente en O, se mueve a través de un ángulo  $\varphi$  al punto C como se muestra, trazando el arco circular OC de longitud  $R\varphi$ . El arco circular CP de radio r tiene longitud r $\theta$ , donde  $\theta$  es el ángulo central en el disco generador. El círculo rueda sin rozamiento por lo que las dos longitudes de arcos circulares son iguales:

<span id="page-35-2"></span>
$$
r\theta = R\varphi. \tag{2.9}
$$

Si trazamos una recta que una los dos centros de las circunferencias, esta interseca con el círculo exterior en su punto de tangencia  $T$  con el disco rodante. El triángulo  $TPC$  está inscrito en un semicírculo de diámetro  $CT$ , por lo tanto el ángulo  $TPC$  se trata de un ángulo recto. El punto  $C$  sirve como centro de la rotación instantánea del

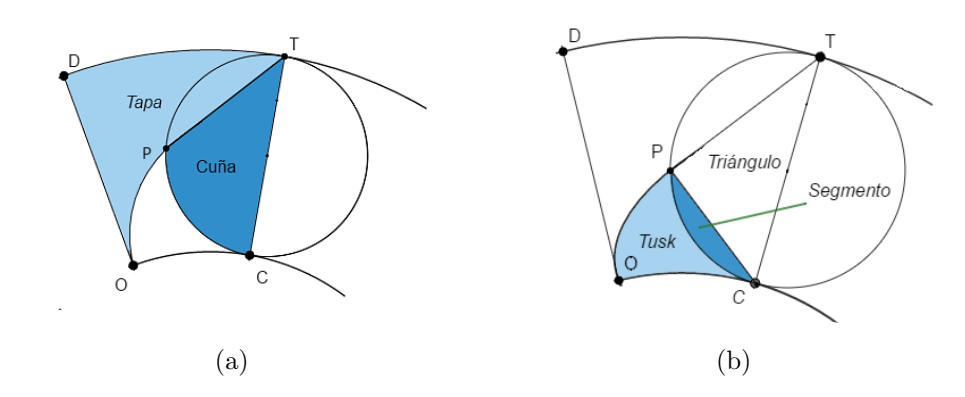

<span id="page-36-0"></span>Figura 2.7: (a)El anillo *ODCT* es la unión de la tapa, la cuña y la región T. (b)El sector epicicloidal  $OPC$  es la unión de al región T y el segmento.

círculo que rueda, así  $PC$  es normal y  $PT$  es tangente a la epicicloide. La tangente se mueve desde su posición inicial  $OD$  barriendo la tapa epicicloidal  $PODT$ (Figura [2.9\)](#page-38-1), girando a través de un ángulo:

<span id="page-36-1"></span>
$$
\alpha = \beta + \varphi. \tag{2.10}
$$

Aquí  $\beta$  es el ángulo inscrito PTC subtendiendo el arco CP y es la mitad del ´angulo central θ (θ = 2β). De [\(2.9\)](#page-35-2) tenemos ϕ = rθ/R = 2βr/R. As´ı, usando la igualdad [\(2.10\)](#page-36-1) llegamos a

$$
\alpha = \beta + \frac{2\beta r}{R} = \beta \left( 1 + \frac{2r}{R} \right),\tag{2.11}
$$

donde llamábamos  $k_+ = 1 + \frac{2r}{R}$ .

Se forma la desarrollable tangencial trasladando cada segmento  $PT$ , a su vez el punto  $T$  se mueve a un punto fijo  $T'$  en la Figura [2.9.](#page-38-1) El grupo de tangentes es una porción de un sector circular porque la longitud de PT es igual a  $2r \cos \beta =$  $2r \cos(\alpha/k_+)$ . El área del sector es igual a la de la cuña circular en la Figura ?? multiplicada por el factor  $k_{+}$ , porque el conjunto de las tangentes lo podemos ver formando una cuña circular en la Figura ?? rotando cada segmento  $P'T'$  sobre  $T'$ para disminuir el ángulo  $\alpha$  hasta  $\alpha/k_{+} = \beta$ . Pero la cuña  $T'C'P'$  en la Figura ?? es congruente a la cuña  $TCP$  del disco que rueda en la Figura [2.9,](#page-38-1) así esto prueba el Lema [2.2.2](#page-35-1) para las epicicloides.

La prueba es similar para las hipocicloides. En este caso la relación de ángulos que tenemos es  $\alpha = \beta - \varphi$  (ver Figura [2.10\)](#page-39-0). Considerando de nuevo  $\theta = 2\beta$  y la igualdad [\(2.9\)](#page-35-2) obtenemos  $k = 1 - \frac{2r}{R}$  $\frac{2r}{R}$  .

Demostración del Teorema [2.2.1.](#page-34-4) Adaptamos la notación de la Sección [2.1](#page-30-1) para la Figura [2.7.](#page-36-0) Entonces el Teorema [2.2.1](#page-34-4) enuncia lo siguiente:

<span id="page-36-2"></span>
$$
[Sec] = w_+ Seg. \tag{2.12}
$$

 $\Box$ 

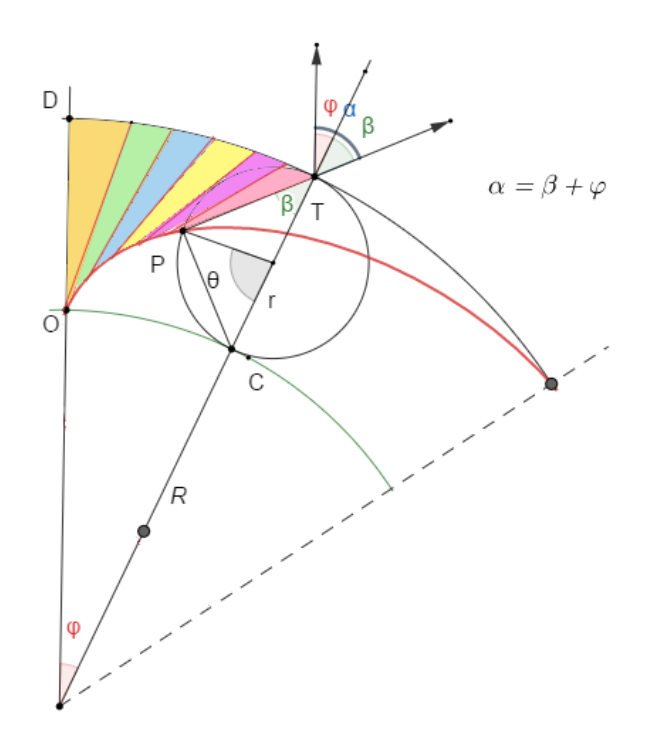

Figura 2.8: Prueba del Lema [2.2.2](#page-35-1) para un sector epicicloidal(I).

Pero, como vimos anteriormente  $[Sec] = [T] + [Seg]$ . Es fácil ver que  $w_+ = k_+ + 2$ , por lo que [\(2.12\)](#page-36-2) es equivalente a:

<span id="page-37-0"></span>
$$
[T] = (k_{+} + 1) \,\text{[Seg]} \tag{2.13}
$$

Para probar [\(2.13\)](#page-37-0) nos fijamos en la Figura [2.7a](#page-36-0) y usamos el Lema [2.2.2](#page-35-1) y la relación  $(2.5)$  para conseguir:

$$
[T] = [A] - [C] - [W] = [A] - (k_{+} + 1) ([Seg] + [Tri]).
$$
\n(2.14)

<span id="page-37-1"></span>Aquí $[A]$  es el área de la porción  $ODTC$  del anillo anular entre los círculos de radio  $R \, y \, R + 2r$ . Por otro lado,

$$
[A] = (R + 2r)^2 \frac{\varphi}{2} - R^2 \frac{\varphi}{2}
$$
  
=  $2\varphi r (R + r) = 2r^2 \theta \left(1 + \frac{r}{R}\right)$   
=  $[{\rm Rec}] \frac{(k_+ + 1)}{2},$ 

utilizando [\(2.9\)](#page-35-2) y [\(2.6\)](#page-34-2), donde  $[Rec] = 2r^2\theta$  es el área del rectángulo  $OCTD$  en la Figura [2.2.](#page-31-0) De [\(2.6\)](#page-34-2) tenemos que:

$$
[A] = (k_{+} + 1) (2[Seg] + [Tri]).
$$

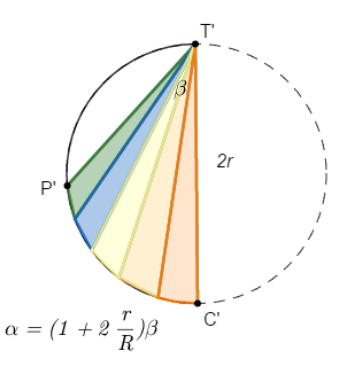

<span id="page-38-1"></span>Figura 2.9: Prueba del Lema [2.2.2](#page-35-1) para un sector epicicloidal(II).

Sustituyendo esto último en la segunda de las igualdades de  $(2.14)$  obtenemos:

$$
[T] = (k_{+} + 1) (2[Seg] + [Tri]) – (k_{+} + 1) ([Seg] + [Tri])
$$
  
= (k\_{+} + 1) [Seg].

Pero [\(2.13\)](#page-37-0) era equivalente a [\(2.12\)](#page-36-2) y, por consiguiente, esto prueba el Teorema [2.2.1](#page-34-4) para las epicicloides.

El mismo análisis basado en la Figura [2.10](#page-39-0) funciona para hipocicloides con los factores  $k_-=1-2r/R$  y  $w_-=2+k_-.$  $\Box$ 

## <span id="page-38-0"></span>2.2.1. Área de una tapa y un arco completo

Cuando el disco  $D$  que rueda hace una rotación completa el sector cicloidal, epicicloidal o hipocicloidal ocupan una región que denominamos  $arco\ complete$ . La correspondiente tapa cicloidal se llama **tapa completa**. Del Lema [2.2.2](#page-35-1) y del Teorema [2.2.1](#page-34-4) obtenemos el siguiente resultado:

<span id="page-38-2"></span>Corolario 2.2.1. Para toda epicicloide, el área de la tapa completa es  $k_{+}[D]$  y el área del arco completo viene dada por  $w_{+}[D]$ . Para una hipocicloide, las respectivas áreas son k−[D] y w−[D] y en una cicloide son [D] y 3[D], donde  $w_{\pm} = k_{\pm} + 2 = 3 \pm 2r/R$ .

La tabla nos da valores de  $r/R$ ,  $k_{\pm}$  y  $w_{\pm}$  para varias curvas clásicas. La primera de las filas se corresponde con la cicloide, donde tomamos  $R \longrightarrow \infty$ 

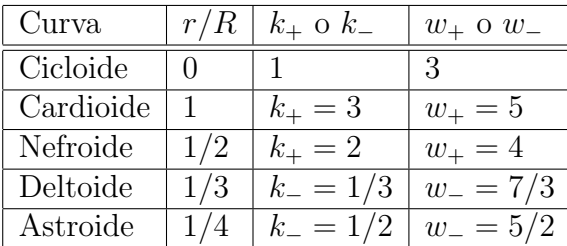

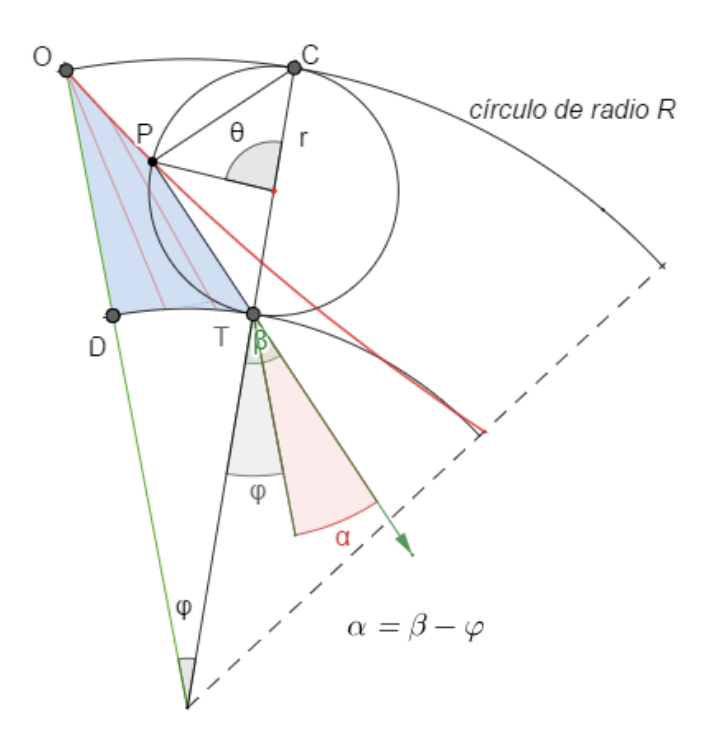

<span id="page-39-0"></span>Figura 2.10: Prueba del Lema [2.2.2](#page-35-1) para un sector hipocicloidal

Como  $w_{\pm} = k_{\pm} + 2$ , el Corolario [2.2.1](#page-38-2) nos lleva a otra propiedad común para todas estas curvas.

Corolario 2.2.2. Para cualquier cicloide, epicicloide o hipocicloide, el área de un arco completo excede la de la tapa completa por dos veces el ´area del disco de rodadura.

Otra propiedad interesante es heredada de la relación  $w_+ + w_-=6$ . Para toda epicicloide obtenida mediante un disco generador de radio r sobre una circunferencia fija de radio R, hay una hipocicloide correspondiente creada por un disco del mismo radio  $r$  rodando dentro del círculo fijo ya mencionado. Estas dos curvas decimos que son complementarias. Cuando el disco del interior y del exterior giran con un mismo ángulo  $\theta$ , el Teorema [2.2.1](#page-34-4) nos dice que la suma de las áreas de los sectores complementarios en la Figura [2.6a](#page-35-0) es seis veces la del segmento circular sobrepuesto en el disco cortado por la cuerda  $PC$ , independientemente de R. Esto nos lleva a la siguiente propiedad acerca del área de arcos completos complementarios.

**Corolario 2.2.3.** La suma de las áreas de un arco completo de una epicicloide y su complementaria hipocicloide es seis veces el área del círculo que rueda.Además, su diferencia es  $(4r/R)[D]$ .

## <span id="page-40-0"></span>2.3. Areas de conjuntos cicloidales radiales y de ´ ordenadas

El área de un conjunto radial epicicloidal (sombreado más oscuro en la Figura [2.11a](#page-40-1)) puede ser calculada mediante técnicas comunes de integración basadas en una ecuación polar del punto móvil P que implica el parámetro  $\theta$  del disco rodante. Los cálculos son extensos y la fórmula resultante es muy complicada. En esta sección mostraremos cómo encontrar el área con una simple consecuencia del Teorema [2.2.1,](#page-34-4) evitando ecuaciones polares e integración.

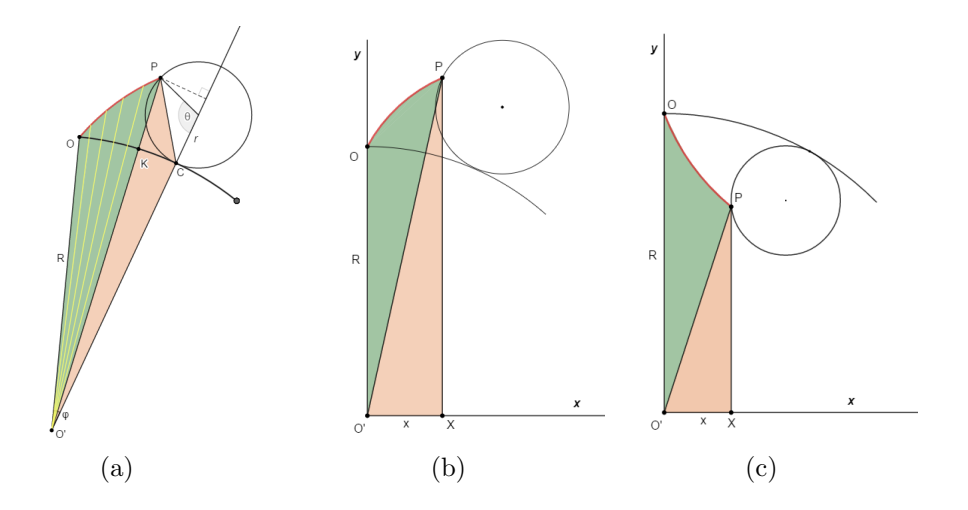

<span id="page-40-1"></span>Figura 2.11: Determinación geométrica del área de (a) un conjunto radial epicicloidal  $O^{\prime}OP$ , (b) un conjunto de ordenadas epicicloidal  $O'OPX$ , y (c) un conjunto radial y ordenado hipocicloidal.

Consideramos el conjunto radial epicicloidal  $O^{\prime}OP$  en la Figura [2.11a](#page-40-1). Su frontera viene dada por dos segmentos radiales  $O'O$ ,  $O'P$  y el arco  $OP$ . Denotaremos esta ´area como [Rad]. Entonces tenemos

<span id="page-40-2"></span>
$$
[Rad] = [OPC] + [O'OC] - [O'PC], \tag{2.15}
$$

donde  $[OPC]$  es el área del sector epicicloidal  $OPC$ ,  $[O'OC]$  es el área del sector circular  $O'OC$ , y  $[O'PC]$  del triángulo  $O'PC$ . El Teorema [2.2.1](#page-34-4) nos asegura que  $[OPC] = w_+$ [Seg], donde  $w_+ = 3 + 2r/R$ ) y [Seg] viene dado por [\(2.8\)](#page-34-1). También, como  $[O'OP] = \frac{\varphi}{2}R^2$  y  $[O'PC] = \frac{1}{2}Rr\theta$ , [\(2.15\)](#page-40-2) se puede reescribir como:

$$
[\text{Rad}] = \left(\frac{R}{r} + w_+\right) [\text{Seg}].\tag{2.16}
$$

Una fórmula correspondiente se mantiene para la hipocicloide, siendo:

$$
[\text{Rad}] = \left(\frac{R}{r} - w_-\right)[\text{Seg}].
$$

Ambos resultados están contenidos en el siguiente teorema.

Teorema 2.3.1. El área de un conjunto radial epicicloidal o hipocicloidal viene dada por

<span id="page-41-1"></span>
$$
[Rad] = \left(\frac{R}{r} \pm w_{\pm}\right)[Seg] = \left(\frac{R}{r} + 2\frac{r}{R} \pm 3\right) \frac{r^2}{2} (\theta - \sin \theta),\tag{2.17}
$$

con el signo + para epicicloides y el signo negativo si se tratan de hipocicloides.

A continuación podremos hallar el área  $[Ord]$  del conjunto de ordenadas  $O'OPX$ en la Figura [2.11b](#page-40-1) o [2.11c](#page-40-1) añadiendo el área del triángulo rectángulo  $O'XP$  a la del conjunto radial epicicloidal o hipocicloidal  $O^{\prime}OP$ . Con este argumento podemos enunciar el resultado:

Teorema 2.3.2. El área de un conjunto de ordenadas es:

<span id="page-41-0"></span>
$$
[Ord] = \left(\frac{R}{r} \pm w_{\pm}\right)[Seg] + \frac{1}{2}xy. \tag{2.18}
$$

En  $(2.18)$ , x e y son las coordenadas del punto P con respecto al origen  $O'$  en la Figura [2.11b](#page-40-1) o [2.11c](#page-40-1). Es fácil hallar sus ecuaciones paramétricas en términos del  $ángulo central θ:$ 

$$
x = (R \pm r) \sin \frac{r\theta}{R} - r \sin \left(1 \pm \frac{r}{R}\right) \theta,
$$
  

$$
y = (R \pm r) \cos \frac{r\theta}{R} \mp r \cos \left(1 \pm \frac{r}{R}\right) \theta.
$$

Tomamos el signo superior si se tratan de epicicloides y el inferior para las hipocicloides. Una observación interesante puede ser hacer tender R a  $\infty$  en la Figura [2.11b](#page-40-1). En este caso el segmento vertical  $OO'$  y  $PX$  permanecen paralelos, y la porción de región  $O'OPX$  por fuera del círculo de radio R se convierte en la región sombreada de la Figura [2.12a](#page-42-0).

Esto es el conjunto de ordenadas de la cicloide, cuya área se denota por  $B(\theta)$ . Es usual calcularla mediante integración, usando las ecuaciones paramétricas de la cicloide [\(1.1\)](#page-21-2).

Además  $B(\theta)$  puede calcularse tomando límites en [\(2.17\)](#page-41-1) o [\(2.18\)](#page-41-0), en donde tendríamos una indeterminación del tipo  $\infty - \infty$ . A pesar de esto determinaremos  $B(\theta)$  directamente y de forma más simple con el Teorema [2.1.1,](#page-30-3) evitando ecuaciones paramétricas, integración y formas indeterminadas.

Para hacer esto, nótese que en la Figura [2.12a](#page-42-0) el área  $B(\theta)$  es igual a la diferencia del sector cicloidal OPC y la del triángulo rectángulo  $CXP$  denotada por  $[CXP]$ . Por tanto, del Teorema [2.1.1](#page-30-3) se deduce:

<span id="page-41-2"></span>
$$
B(\theta) = 3[\text{Seg}] - [CXP].\tag{2.19}
$$

Teniendo en cuenta la fórmula general del área de un triángulo ( $A = bh/2$ ) podemos expresar  $[CXP]$  en términos del ángulo de rotación  $\theta$  y de las coordenadas

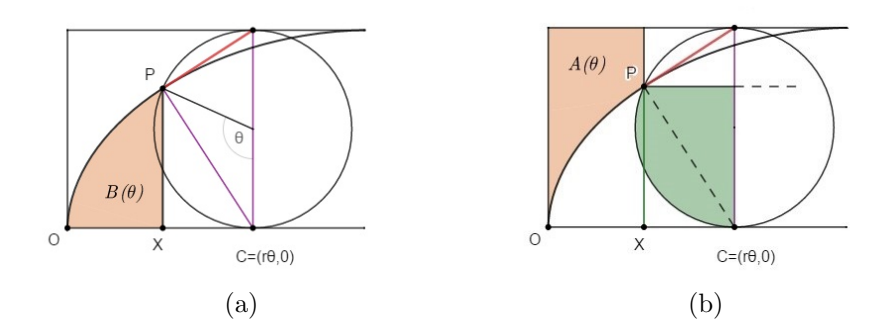

<span id="page-42-0"></span>Figura 2.12: (a)El sector cicloidal  $OPC$  es la unión del conjunto ordenado  $OXP$  y el triángulo  $CXP.$  (b) Las dos regiones sombreadas tienen áreas iguales.

 $(x, y)$  del punto P, siendo:

$$
[CXP] = \frac{1}{2}y(r\theta - x).
$$

La Figura [2.12b](#page-42-0) nos revela una nueva relación entre áreas. Sea  $A(\theta)$  el área de la región sombreada directamente por encima del conjunto de ordenadas y dentro del triángulo circunscrito. Usando el lema [2.1.2](#page-31-1) es fácil comprobar que  $A(\theta)$  es igual al ´area de la porci´on sombreada del disco mostrado en la Figura [2.12b](#page-42-0), obteniendo as´ı:

<span id="page-42-1"></span>
$$
A(\theta) = [Seg] + [CXP]. \qquad (2.20)
$$

Sumando  $(2.19)$  y  $(2.20)$  vemos que:

<span id="page-42-2"></span>
$$
B(\theta) + A(\theta) = 4[\text{Seg}].\tag{2.21}
$$

Esto quiere decir que el rectángulo de base  $OX$  y altura  $2r$  tiene siempre área  $4[Seg]$ . La relación [\(2.21\)](#page-42-2) no contradice lo que mencionamos anteriormente en [\(2.7\)](#page-34-3).

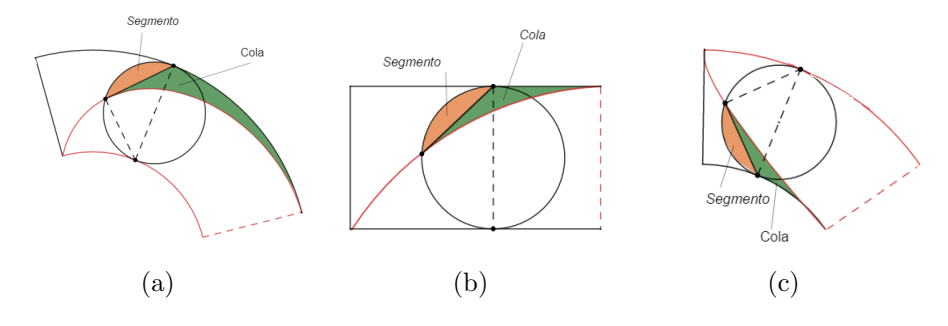

<span id="page-42-3"></span>Figura 2.13: El área de una cola (a)epicicloidal, (b)cicloidal, o (c)hipocicloidal es  $k_{\pm}$  veces la del segmento colindante del disco rodante.

La igualdad de áreas de las regiones sombreadas en la Figura [2.12b](#page-42-0) nos dirige a la igualdad de áreas de las dos regiones sombreadas en la Figura [2.13b](#page-42-3), etiquetadas como "Segmento" y "Cola". De nuevo, el Lema [2.1.2](#page-31-1) demuestra que para una cicloide tenemos [Co] = [Seg]. Para colas epicicloidales e hipocicloidales, en las Figuras [2.13a](#page-42-3) y [2.13c](#page-42-3), el Lema [2.2.2](#page-35-1) nos conduce al resultado:

$$
[\text{Co}] = k_{\pm}[\text{Seg}].\tag{2.22}
$$

# <span id="page-44-0"></span>Capítulo 3 Aplicaciones

## <span id="page-44-1"></span>3.1. Area de una tapa y un sector trocoidal ´

En este capítulo, vamos a considerar trocoides más generales. Reemplacemos la circunferencia fija de radio R en las epicicloides y en las hipocicloides por una curva base Γ diferenciable (a trozos), a lo largo de la cual hacemos girar una circunferencia de radio r. La curva  $\Gamma$  puede tener una o más puntos de inflexión. En la Figura [3.1](#page-45-0) hay uno de esos puntos  $B$ , donde se produce un cambio en la dirección de flexión.

Cuando los centros de curvatura de la circunferencia y de  $\Gamma$  están inicialmente en lados opuestos de la tangente común en  $O$ , como en la Figura [3.1,](#page-45-0) decimos que la circunferencia *rueda externamente* a Γ. Un punto P en la frontera de la circunferencia traza una curva que se llama epitrocoide, generalizando el concepto de epicicloide.

Un arco epitrocoidal es generado con una vuelta completa. Inicialmente, coinciden P y O, acabando P en el punto E. La circunferencia que rueda en la Figura [3.1](#page-45-0) es también tangente a la curva Γ' paralela a Γ a una distancia constante  $2r$  de Γ. Las curvas paralelas son las fronteras superior e inferior de un trapezoide curvil´ıneo que circunscribe el arco epitrocoidal, al igual que hacía el rectángulo circunscribiendo el arco cicloidal, o la porción de anillo circular con el arco epicicloidal.

La circunferencia móvil es, inicialmente, tangente a  $\Gamma$  en O con OD como diámetro. Cuando este gira un ángulo  $\theta$  hasta la posición mostrada en la Figura [3.1,](#page-45-0) el diámetro CT por C forma un ángulo con la posición inicial OD denotado por  $\varphi$ . Al igual que antes,  $TPC$  es un triángulo rectángulo,  $PC$  es normal y  $PT$  es tangente a la epitrocoide en P,  $\beta = \theta/2$ , y  $\beta + \varphi$  es el ángulo a través del cual la tangente a la epitrocoide gira desde su posición inicial  $OD$ . Cuando la circunferencia rueda a lo largo de Γ desde O a B, los centros de curvatura de la circunferencia y Γ están en lados opuestos de la tangente común en C, y cuando ésta rueda de B a E, los centros de curvatura están en el mismo lado de la tangente común.

Si los centros de curvatura de la circunferencia y  $\Gamma$  están inicialmente en el mismo lado de la tangente común en  $O$ , decimos que la circunferencia rueda internamente Γ, y el punto P traza una hipotrocoide, una generalización de la hipocicloide.

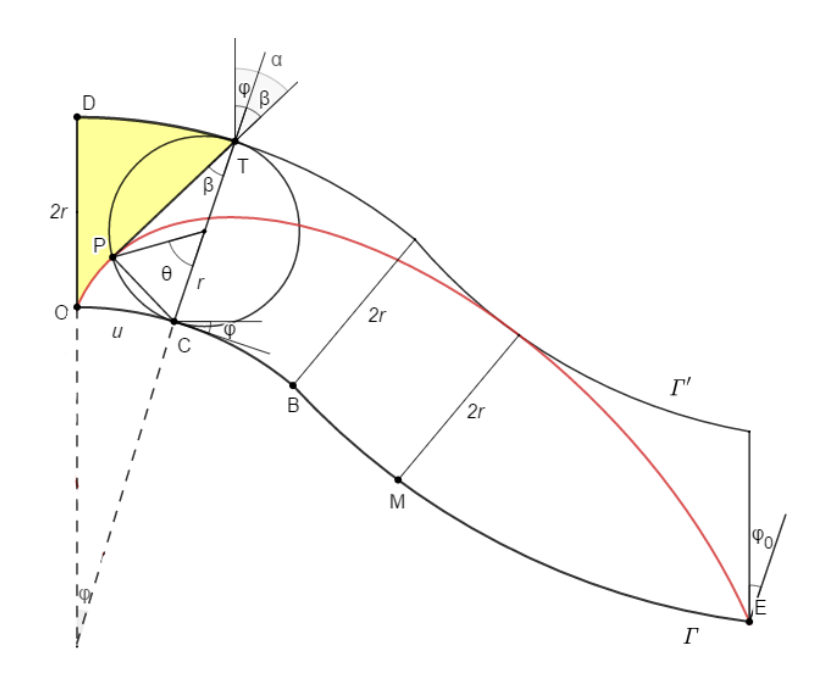

<span id="page-45-0"></span>Figura 3.1: Gráfico para determinar las áreas de un sector y tapa epitrocoidal.

Nuestros análisis tratan principalmente con áreas relativas a epitrocoides, dejando indicado cómo cambian los resultados para las hipotrocoides.

Ampliaremos los Teoremas [2.1.1](#page-30-3) y [2.2.1](#page-34-4) a una trocoide general. El Teorema  $3.1.1(a)$  $3.1.1(a)$  (enunciado más adelante) establece una conexión entre el área de la tapa epitrocoidal  $PODT$  en la Figura [3.1](#page-45-0) con el área  $[W]$  de la cuña  $TPC$  de la circunferencia que rueda. El Teorema [3.1.1\(](#page-0-0)b) relaciona el ´area del sector epitrocoidal  $POC$  con el área  $[Seg]$  del segmento de la circunferencia cortado por la cuerda  $PC$ . Obtenemos estas relaciones comparando las ´areas de una tapa o sector epitrocoidal con la tapa o el sector cicloidal correspondiente. El Corolario [3.1.1](#page-47-0) enlaza el ´area de una tapa epitrocoidal completa y un arco epitrocoidal completo con el ´area de la circunferencia generadora. El Teorema [3.1.2](#page-0-0) y el Corolario [3.1.2](#page-48-1) exponen los correspondientes resultados para hipotrocoides.

Para facilitar las comparaciones con el Teorema [3.1.1](#page-0-0) introducimos la siguiente notación que nos ayudará a relacionar áreas de la epitrocoide general en la Figura [2.19](#page-41-2) con las de la cicloide.

 $[\text{Trap}] = \text{area del trapezoide curvilíneo } ODTC$  en la Figura [3.1.](#page-45-0)

 $[EpiSect] = \text{área del sector } POC \text{ limitado por el segmento } PC, \text{ el arco epitrocoidal}$ , y el arco  $OC$  de  $\Gamma$  en la Figura [3.1](#page-45-0)

 $[Epicap] = \text{área de la tapa epitrocoidal } PODT \text{ sobre la epitrocoide.}$ 

Si tomamos la Figura [3.1](#page-45-0) como referencia, podemos ver que se cumple la siguiente igualdad,

<span id="page-45-1"></span>
$$
[\text{EpiSect}] = [\text{Trap}] - [\text{Epicap}] - [\text{Tri}], \tag{3.1}
$$

donde, como anteriormente,  $\text{[Tri]}$  es el área del triángulo rectángulo  $TPC$ . Tratemos uno a uno los términos de la derecha en la igualdad  $(3.1)$ .

El área [Trap], al tratarse de un trapecio, es igual a la media de las longitudes de los arcos de las dos fronteras paralelas (Γ y Γ') por la distancia  $2r$  que existe entre ellas. Denotemos la longitud del arco interno  $OC$  en  $\Gamma$  por u, la cual es una función de  $\varphi$  en la Figura [3.1,](#page-45-0) es decir,  $u = u(\varphi)$ . Entonces la longitud del arco externo DT en  $\Gamma'$  es  $u + 2r\varphi$ . Por tanto, tenemos que la media de ambas longitudes es  $(u + u + 2r\varphi)/2 = u + r\varphi$ . Cuando multiplicamos esta expresión por la distancia constante  $2r$ , encontramos que [Trap] =  $2ru + 2r^2\varphi$ . Pero sabemos que la longitud  $u$  es igual a la longitud del arco  $PC$  en la circunferencia que rueda. Como tenemos que el ángulo central es  $\theta$ , esta distancia equivale a  $u = r\theta$ , así  $2ru = 2r^2\theta = [\text{Rec}]$ , el área del rectángulo  $OCDT$  correspondiente a la cicloide en el capítulo anterior. En resumen, se cumple:

<span id="page-46-3"></span>
$$
[\text{Trap}] = [\text{Rec}] + 2r^2 \varphi. \tag{3.2}
$$

A continuación pasemos al término [EpiCap], el área barrida por las tangentes. Esta se obtiene trasladando cada segmento tangente  $PT$  (paralelo a sí mismo). Así  $T$  se moverá al punto fijo  $T'$  y  $P$  al punto  $P'$ . El primer lazo se forma cuando la circunferencia rueda a lo largo de la primera mitad del arco OE en la curva Γ. El segundo lazo se forma después de que la circunferencia pase el punto medio  $M$  del arco OE. Denotemos por t la longitud del segmento tangente  $PT$  en la Figura ??. El punto P' tiene coordenadas polares  $(t, \alpha)$  tomadas con respecto a T' como origen, donde  $\alpha$  es el ángulo de rotación de la tangente como se indica en la Figura [3.1.](#page-45-0) El ´area [EpiCap] es igual al ´area del correspondiente grupo de tangentes, tal y como nos asegura el Teorema de Mamikon. Esta está dada por la siguiente integral en coordenadas polares:

<span id="page-46-0"></span>
$$
[\text{EpiCap}] = \frac{1}{2} \int t^2 \, d\alpha. \tag{3.3}
$$

Recordemos que  $\alpha = \beta + \varphi$ , (Figura [3.1\)](#page-45-0), así  $d\alpha = d\beta + d\varphi$ , y [\(3.3\)](#page-46-0) se reescribe:

<span id="page-46-1"></span>
$$
[\text{EpiCap}] = \frac{1}{2} \int t^2 d\beta + \frac{1}{2} \int t^2 d\varphi.
$$
 (3.4)

Cada integral a la derecha de  $(3.4)$  tiene una interpretación geométrica natural. El primer término es el área de una tapa cicloidal, la contribución del barrido de las tangentes que ocurriría cuando  $\Gamma$  es una línea recta, de dirección fija. Esto es igual  $[W]$ , el área de la cuña  $TCP$  de la circunferencia que rueda. El segundo de los términos aparece debido a que Γ cambia su dirección a través del ángulo  $\varphi$ . Por lo que podemos escribir [\(3.4\)](#page-46-1) de la forma:

<span id="page-46-2"></span>
$$
[\text{EpiCap}] = [\text{W}] + \frac{1}{2} \int t^2 \, d\varphi. \tag{3.5}
$$

Usando  $(3.5)$  y  $(3.2)$  en  $(3.1)$  obtenemos,

$$
[\text{EpiSect}] = [\text{Rec}] + 2r^2 \varphi - \left( [\text{W}] + \frac{1}{2} \int t^2 d\varphi \right) - [\text{Tri}].
$$

Reagrupando términos queda:

$$
[\text{EpiSect}] = [\text{Rec}] - [\text{W}] - [\text{Tri}] + 2r^2\varphi - \frac{1}{2}\int t^2 d\varphi.
$$

Por  $(3.3)$  y  $(3.5)$ ,  $[Rec] - [W] - [Tri]$  es igual a 3[Seg], donde [Seg] es el área del segmento circular cortado por la cuerda PC. En consecuencia, la ecuación anterior la escribimos como:

<span id="page-47-1"></span>
$$
[\text{EpiSect}] = 3[\text{Seg}] + 2r^2\varphi - \frac{1}{2}\int t^2 d\varphi.
$$
 (3.6)

Los dos últimos términos en  $(3.6)$  son igual a  $\frac{1}{2} \int n^2 d\varphi$ , donde

<span id="page-47-4"></span>
$$
n^2 = (2r)^2 - t^2. \tag{3.7}
$$

El significado geométrico de  $n^2$  es revelado por el triángulo rectángulo  $TPC$  en la Figura [3.1,](#page-45-0) el cual tiene hipotenusa de longitud 2r y uno de los catetos t. Por el Teorema de Pitágoras,  $n^2$  es el cuadrado de la longitud de  $PC$ , la cual es normal a la epitrocoide. Por consiguiente [\(3.6\)](#page-47-1) toma la forma:

$$
[\text{EpiSect}] = 3[\text{Seg}] + \frac{1}{2} \int n^2 \, d\varphi. \tag{3.8}
$$

Por tanto, [\(3.5\)](#page-46-2) y [\(3.6\)](#page-47-1) nos permite probar el siguiente teorema:

**Teorema 3.1.1.** (a) El área de una tapa epitrocoidal y el área de la porción  $TCP$ de la circunferencia que rueda están relacionadas por:

<span id="page-47-6"></span>
$$
[EpiCap] = [W] + \frac{1}{2} \int t^2 d\varphi.
$$
\n(3.9)

(b) El ´area de un sector epitrocoidal y el ´area del segmento cortado por la cuerda PT en la circunferencia generadora están relacionadas por

<span id="page-47-7"></span>
$$
[EpiSect] = 3[Seg] + \frac{1}{2} \int n^2 d\varphi.
$$
 (3.10)

N´otese que una tapa epitrocoidal es barrida por las tangentes a una epitrocoide, y un sector epitrocoidal es barrido por los segmentos normales a una epitrocoide.El uso de tangentes y normales para tratar las áreas cicloidales y epitrocoidales es más natural que el uso coordenadas rectangulares.

Aplicando el Teorema [3.1.1](#page-0-0) a una tapa completa y a un arco completo encontramos:

<span id="page-47-0"></span>Corolario 3.1.1. El área  $[FullEpiCap]$  de una tapa epitrocoidal completa vale:

<span id="page-47-2"></span>
$$
[FullEpiCap] = [D] + \frac{1}{2} \int_0^{\varphi_0} t^2 d\varphi,
$$
\n(3.11)

 $y$  el área [FullEpiArch] de un arco epitrocoidal completo vale:

<span id="page-47-3"></span>
$$
[FullEpiArch] = 3[D] + \frac{1}{2} \int_0^{\varphi_0} n^2 d\varphi.
$$
 (3.12)

La suma vale:

<span id="page-47-5"></span>
$$
[FullEpiCap] + [FullEpiArch] = 4[D] + 2r^2\varphi_0.
$$
\n(3.13)

La suma de integrales en [\(3.11\)](#page-47-2) y [\(3.12\)](#page-47-3) se simplifica debido a [\(3.7\)](#page-47-4).

La suma a la derecha de  $(3.13)$  es el área del trapezoide curvilíneo que circunscribe el arco epitrocoidal completo en la Figura ??.

#### <span id="page-48-0"></span>3.1.1. Correspondientes resultados para hipotrocoides

El análisis para hipotrocoides es completamente análogo al de las epitrocoides. En este caso cuando la circunferencia rueda internamente sobre la curva  $\Gamma$ , la relación  $\alpha = \beta + \varphi$  se reemplaza por  $\alpha = \beta - \varphi$ . El argumento para probar el Teorema [3.1.1](#page-0-0) ahora nos permite probar:

**Teorema 3.1.2.** (a) El área de una tapa hipotrocoidal y el área de la porción  $TCP$ de la circunferencia que rueda están relacionadas por:

<span id="page-48-3"></span>
$$
[HypoCap] = [W] - \frac{1}{2} \int t^2 d\varphi.
$$
 (3.14)

(b) El ´area de un sector hipotrocoidal y el ´area del segmento cortado por la cuerda PT en la circunferencia generadora están relacionadas por:

<span id="page-48-4"></span>
$$
[HypoSect] = 3[Seg] - \frac{1}{2} \int n^2 d\varphi.
$$
 (3.15)

Los resultados correspondientes para una tapa hipocicloidal completa y un arco completo vienen recogidos en el siguiente:

<span id="page-48-1"></span>Corolario 3.1.2. El área  $[FullHypoCap]$  de una tapa hipotrocoidal completa vale:

$$
[FullHypoCap] = [D] - \frac{1}{2} \int_0^{\varphi_0} t^2 d\varphi,
$$
\n(3.16)

 $y$  el área [FullEpiArch] de un arco epitrocoidal completo vale:

$$
[FullHypoArch] = 3[D] - \frac{1}{2} \int_0^{\varphi_0} n^2 d\varphi.
$$
 (3.17)

La suma vale:

<span id="page-48-2"></span>
$$
[FullHypoCap] + [FullHypoArch] = 4[D] - 2r^2\varphi_0.
$$
\n(3.18)

Obsérvese en las expresiones  $(3.9)$  a la  $(3.18)$ , el área de un objeto epitrocoidal o hipotrocoidal viene expresado en t´erminos del ´area del correspondiente objeto cicloidal, más un término de corrección debido a la curvatura de Γ.

#### Relaciones de áreas independientes de Γ

Cuando una circunferencia de radio dado gira en lados opuestos de una curva  $\Gamma$  a través del mismo ángulo, las correspondientes porciones de arcos epitrocoidal e hipotrocoidal se llaman complementarias. Sumando los resultados de los Teoremas [3.1.1](#page-0-0) y [3.1.2](#page-0-0) encontramos que los términos de corrección debido a la curvatura de la curva se cancelan y obtenemos la siguiente consecuencia:

**Teorema 3.1.3.** (a) La suma de las áreas de una tapa epitrocoidal y su complementaria tapa hipotrocoidal no depende de la curva  $\Gamma$  y es dos veces el área de la correspondiente tapa cicloidal, esto es:

<span id="page-49-0"></span>
$$
[EpiCap] + [HypoCap] = 2[CycloCap]. \qquad (3.19)
$$

 $(b)$  La suma de las áreas de un sector epitrocoidal y su complementario sector hipotrocoidal no depende de la curva  $\Gamma$  y es dos veces el área del correspondiente sector cicloidal, esto es:

<span id="page-49-1"></span>
$$
[EpiSection] + [HypoSection] = 2[CycloSection]. \qquad (3.20)
$$

Demostración del Teorema [3.1.3.](#page-0-0) Para obtener  $(3.19)$ , sumamos  $(3.9)$  y  $(3.14)$ ,

$$
[\text{EpiCap}] + [\text{HypoCap}] = [W] + \frac{1}{2} \int t^2 d\varphi + [W] - \frac{1}{2} \int t^2 d\varphi
$$

y, usamos el Lema [2.1.2](#page-31-1) adaptado para este caso, de forma que [W] = [CycloCap]. Para llegar a la igualdad [\(3.20\)](#page-49-1), sumamos las expresiones [\(3.10\)](#page-47-7) y [\(3.15\)](#page-48-4)

$$
[\text{EpiSect}] + [\text{HypoSect}] = 3[\text{Seg}] + \frac{1}{2} \int n^2 d\varphi + 3[\text{Seg}] - \frac{1}{2} \int n^2 d\varphi.
$$

y hacemos uso del Teorema [2.1.1,](#page-30-3) de forma que 3[Seg] = [CycloSector].

 $\Box$ 

En particular, para arcos completos tenemos:

<span id="page-49-2"></span>Corolario 3.1.3. La suma de las áreas de una tapa epitrocoidal completa y su complementaria tapa hipotrocoidal es igual a dos veces el ´area de la circunferencia que rueda:

$$
[FullEpiCap] + [FullHypoCap] = 2[D]. \tag{3.21}
$$

<span id="page-49-3"></span>**Corolario 3.1.4.** El área de un arco completo epitrocoidal y su complementario arco hipotrocoidal es seis veces el área de la circunferencia:

$$
[FullEpiArch] + [FullHypoArch] = 6[D]. \tag{3.22}
$$

#### Caso especial: Curva base centralmente simétrica Γ

Un caso especialmente importante se observa en la Figura [3.2,](#page-50-0) cuando la curva base  $\Gamma$  se compone de dos semicírculos con punto de contacto en uno de los puntos de la simetría central para Γ.

En este ejemplo, la epitrocoide es la mitad de una cardioide. Aqu´ı la circunferencia D de radio r y área  $[D] = \pi r^2$  gira a lo largo de una curva Γ compuesta por dos arcos semicirculares de radios r. El área del arco trocoidal es  $3[D]$ , porque consiste en la mitad superior de la región cardioide, lo cual ya sabíamos por la Tabla [2.2.1.](#page-38-2)

El siguiente resultado general para curvas bases centralmente simétricas es una consecuencia directa de los Corolarios [3.1.3](#page-49-2) y [3.1.4.](#page-49-3)

Corolario 3.1.5. Para una curva base  $\Gamma$  simétrica respecto del origen, el área de una tapa epitrocoidal completa es  $[D]$ , y el área de un arco epitrocoidal completo es 3[D], al igual que para una cicloide.

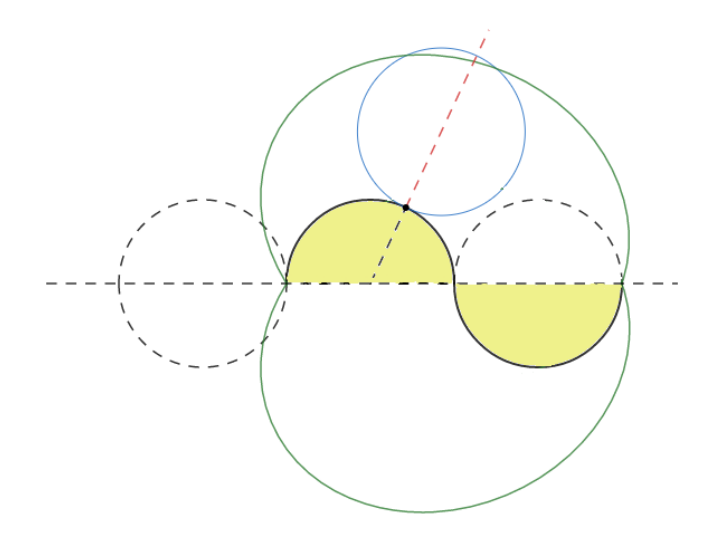

<span id="page-50-0"></span>Figura 3.2: Epitrocoide usada para formar la mitad de un cardioide.

#### Fórmula de áreas en términos de la descripción intrinseca de Γ

Las fórmulas de áreas para un arco trocoidal completo también pueden ser expresadas de una forma alternativa. Recordemos que tenemos que  $t^2 = (2r)^2 \cos^2 \beta =$  $2r^2(1+\cos\theta)$  y  $n^2 = (2r)^2\sin^2\beta = 2r^2(1-\cos\theta)$ . Por tanto las integrales en [\(3.11\)](#page-47-2) y [\(3.12\)](#page-47-3) pasan a ser:

<span id="page-50-2"></span>
$$
\frac{1}{2} \int_0^{\varphi_0} t^2 d\varphi = r^2 \varphi_0 + r^2 I(\varphi_0), \quad y = \frac{1}{2} \int_0^{\varphi_0} n^2 d\varphi = r^2 \varphi_0 - r^2 I(\varphi_0), \quad (3.23)
$$

donde

<span id="page-50-1"></span>
$$
I(\varphi_0) = \int_0^{\varphi_0} \cos \theta \, d\varphi. \tag{3.24}
$$

donde el parámetro  $\theta$  depende de  $\varphi$ .

En [\(3.24\)](#page-50-1) expresamos ambos ángulos  $\varphi$  y  $\theta$  como función de la longitud de arco u de  $OC$  en la curva mostrada en la Figura [3.1.](#page-45-0) La longitud del arco  $OC$  en  $\Gamma$  es igual a  $r\theta$ , la longitud de l arco circular PC en el círculo que gira. Por tanto  $u = r\theta$ , o  $\theta = u/r$ . Por otro lado, no podemos expresar  $\varphi$  en términos de u hasta conocer Γ, pero podemos indicar la relación como  $\varphi = \varphi(u)$ , la cual nos da una descripción intrínseca de Γ. Observemos que  $\varphi(u) = \varphi_0$  cuando  $u = 2\pi r$ .

Integrando por partes en [\(3.24\)](#page-50-1) tenemos:

$$
\int_0^{\varphi_0} \cos \theta \, d\varphi = \varphi_0 + \int_0^{2\pi r} \varphi(u) \sin \frac{u}{r} \, d\frac{u}{r}.
$$

Usando esto en la segunda de las integrales en  $(3.23)$ , el término  $r^2\varphi_0$  se cancela y conseguimos:

$$
\frac{1}{2} \int_0^{\varphi_0} n^2 d\varphi = -r \int_0^{2\pi r} \varphi(u) \sin \frac{u}{r} du.
$$

Por el contrario, para la primera integral en  $(3.23)$  los términos  $r^2\varphi_0$  no se cancelan obteniendo lo siguiente:

$$
\frac{1}{2} \int_0^{\varphi_0} t^2 d\varphi = 2r^2 \varphi_0 + r \int_0^{2\pi r} \varphi(u) \sin \frac{u}{r} du.
$$

Como consecuencia de las fórmulas en los Corolarios [3.1.1](#page-47-0) y [3.1.2](#page-48-1) tenemos siguiente teorema.

<span id="page-51-1"></span>**Teorema 3.1.4.** Si  $\varphi(u)$  es la descripción intrínseca de Γ, se verifica:

$$
[FullEpiCap] = [D] + 2r^2\varphi_0 + r \int_0^{2\pi r} \varphi(u)\sin\frac{u}{r} du; \qquad (3.25)
$$

<span id="page-51-2"></span>
$$
[FullEpiArch] = 3[D] - r \int_0^{2\pi r} \varphi(u) \sin \frac{u}{r} du; \qquad (3.26)
$$

$$
[FullHypoCap] = [D] - 2r^2 \varphi_0 - r \int_0^{2\pi r} \varphi(u) \sin \frac{u}{r} du; \tag{3.27}
$$

$$
[FullHypoArch] = 3[D] + r \int_0^{2\pi r} \varphi(u) \sin \frac{u}{r} du.
$$
 (3.28)

#### Caso especial: Curva base circular Γ

Para este caso especial, el Teorema [2.2.1](#page-34-4) se deduce del Teorema [3.1.1\(](#page-0-0)b). Para una epicicloide, Γ es un círculo de radio R y la longitud de arco es  $u = R\varphi = r\theta$ , así  $\varphi = r\theta/R$  y  $d\varphi = (r/R)d\theta$ . Para deducir el Teorema [2.2.1](#page-34-4) calculamos la integral  $\int n^2 d\varphi$  en [\(3.10\)](#page-47-7) considerando que:

$$
n^{2} = (2r)^{2} \sin^{2} \beta = 2r^{2}(1 - \cos 2\beta) = 2r^{2}(1 - \cos \theta).
$$

Por consiguiente,

$$
\frac{1}{2}\int n^2 d\varphi = r^2 \int (1 - \cos \theta) \frac{r}{R} d\theta = \frac{2r}{R} \frac{r^2}{2} (\theta - \sin \theta) = \frac{2r}{R} [\text{Seg}],
$$

donde hemos usado  $(2.8)$  para [Seg] en la Figura [2.5b](#page-33-0). Así $(3.10)$  nos da

$$
[\text{TroSect}] = \left(3 + \frac{2r}{R}\right)[\text{Seg}] = w_+[\text{Seg}],
$$

de acuerdo con el Teorema [2.2.1.](#page-34-4) El resultado para una hipocicloide se obtiene fijándose que  $d\varphi/d\theta$  es negativo, por lo que  $d\varphi = -(r/R)d\theta$ . De manera similar, el Lema [2.2.2](#page-35-1) se deduce del Teorema [3.1.1\(](#page-0-0)a).

## <span id="page-51-0"></span>3.2. Aplicaciones a Curvas Conocidas

En esta sección aplicamos el resultado que nos proporciona el Teorema [3.1.4](#page-51-1) a algunas curvas famosas que no han sido previamente usadas como curvas bases para generar trocoides.

#### Espiral de Cornú como curva base Γ

Esta curva, también llamada *Clotoide*, fue tratada por Euler en 1781 en un estudio de un resorte elástico. También está involucrada en problemas sobre la difracción de la luz. Para nuestro objetivo, definimos la curva base  $\Gamma$  por la ecuación intrínseca  $\varphi(u) = cu^2$ , donde c es una constante positiva. Si una circunferencia de radio de r rueda a lo largo de Γ, empezando el punto donde  $\varphi = u = 0$  y haciendo una vuelta completa, la integral [\(3.26\)](#page-51-2) con  $\varphi(u) = cu^2$  es igual a

$$
\int_0^{2\pi r} \varphi(u) \sin \frac{u}{r} \, du = c \int_0^{2\pi r} u^2 \sin \frac{u}{r} \, du. \tag{3.29}
$$

Teniendo en cuenta que  $u = r\theta$ , y por tanto,  $du = r d\theta$  tenemos

<span id="page-52-0"></span>
$$
c \int_0^{2\pi r} u^2 \sin \frac{u}{r} du = cr^3 \int_0^{2\pi} \theta^2 \sin \theta d\theta.
$$
 (3.30)

Si integramos dos veces por partes en [\(3.30\)](#page-52-0) obtenemos:

$$
cr^3 \int_0^{2\pi} \theta^2 \sin \theta \, d\theta = cr^3 \left[ -\theta^2 \cos \theta + 2 \left( \theta \sin \theta + \cos \theta \right) \right] \Big|_0^{2\pi} = -4\pi^2 cr^3. \tag{3.31}
$$

Este último resultado podemos expresarlo como  $-4\pi rc[D]$ , donde  $[D] = \pi r^2$  es el área de la circunferencia que rueda.

Usando lo obtenido en la expresión $(3.26)$  llegamos a

$$
[\text{FullEpiArch}] = 3[D] - r(-4\pi rc[D]) = 3[D] + 4\pi r^2 c[D] = 3[D] + 4c[D]^2. \tag{3.32}
$$

El segundo término puede ser reescrito en términos del parámetro  $a$ , que localiza los polos de la espiral en  $(\pm a, \mp a)$ . Se sabe, por propiedad de la espiral de Cornú, que  $a^2c = \pi/8$ , así la fórmula del área de un arco epitrocoidal entero la escribimos como sigue:

[FullEpiArch] = 
$$
\left(3 + \frac{1}{2} \frac{\pi}{a^2} [D]\right) [D] = \left(3 + \frac{1}{2} \left(\frac{\pi r}{a}\right)^2\right) [D].
$$

La fórmula que se corresponde con el arco hipotrocoidal es:

[FullHypoArch] = 
$$
\left(3 - \frac{1}{2} \left(\frac{\pi r}{a}\right)^2\right)
$$
 [D].

Si tomamos una circunferencia cuyo radio sea  $r = a/\pi$ , siendo a el parámetro de la espiral anteriormente mencionado, el área del arco epitrocoidal completo es de  $3\frac{1}{2}$ [D] para el área del arco de la derecha, y  $2\frac{1}{2}$ [D] para el que está a la izquierda.

#### Espiral logarítmica como curva base Γ

En este ejemplo, la longitud de arco de Γ viene dada por  $u = L(e^{a\varphi} - 1)$ . Por consiguiente  $\varphi(u) = (1/a) \log (1 + u/L)$  y la integral [\(3.26\)](#page-51-2) del Teorema para este caso es la siguiente

$$
\int_0^{2\pi r} \varphi(u) \sin\frac{u}{r} du = \frac{1}{a} \int_0^{2\pi r} \log\left(1 + \frac{u}{L}\right) \sin\frac{u}{r} du.
$$
 (3.33)

Al igual que en el ejemplo anterior, efectuamos el cambio de variable dado por  $u = r\theta$ . Así conseguimos la integral:

<span id="page-53-0"></span>
$$
\frac{1}{a} \int_0^{2\pi r} \log\left(1 + \frac{u}{L}\right) \sin\frac{u}{r} \, du = \frac{1}{a} \int_0^{2\pi} \log\left(1 + \frac{r\theta}{L}\right) \sin\theta \, d\theta. \tag{3.34}
$$

La integral que multiplica a  $1/a$  puede ser expresada en términos de las funciones transcendentales  $C_i(x)$  y  $S_i(x)$ , definidas por las integrales

$$
C_i(x) = \gamma + \log x + \int_0^x \frac{\cos \theta - 1}{\theta} d\theta \, y \, S_i(x) = \int_0^x \frac{\sin \theta}{\theta} d\theta,
$$

donde  $\gamma$  es la constante de Euler. Reescribiendo [\(3.34\)](#page-53-0) usando las funciones  $C_i(x)$  y  $S_i(x)$  queda:

$$
\frac{1}{a} \left( \cos \frac{L}{r} \left( C_i \left( \frac{L}{r} + 2\pi \right) - C_i \left( \frac{L}{r} \right) \right) + \sin \frac{L}{r} \left( S_i \left( \frac{L}{r} + 2\pi \right) - S_i \left( \frac{L}{r} \right) \right) - \log \left( 1 + \frac{2\pi r}{L} \right) \right).
$$

Cuando  $L = 2\pi r$  la cantidad anterior se simplifica a

$$
C_i(4\pi) - C_i(2\pi) - \log 2 = \int_{2\pi}^{4\pi} \frac{\cos \theta - 1}{\theta} d\theta.
$$

En este caso, [FullEpiArch] = 3,8[D] y [FullHypoArch] = 2,2[D] para las áreas de los dos arcos a la izquierda. Unos c´alculos similares nos dan como resultado  $[FullEpiArch] = 3,2[D]$  y  $[FullHypoArch] = 2,8[D]$  para los arcos que se crean a la derecha al girar la circunferencia.

#### Tractriz y catenaria como curva base Γ

En primer lugar tomemos la tractriz como curva base. Así, tenemos que  $u =$  $-k \log \cos \varphi$ , por lo que  $\varphi(u) = exp(-\arccos(u/k))$  y la integral [\(3.26\)](#page-51-2) toma la forma:

$$
\int_0^{2\pi r} \varphi(u) \sin \frac{u}{r} du = \int_0^{2\pi r} \exp(-\arccos \frac{u}{k}) \sin \frac{u}{r} du
$$

$$
= r \int_0^{2\pi} \exp(-\arccos \frac{r\theta}{k}) \sin \theta d\theta.
$$

Cuando  $r = k$ , el área de un arco epitrocoidal es 3,27[D] y la de el arco hipotrocoidal es de 2,73[D], donde [D] es el ´area de la circunferencia generadora.

Por otro lado, para la catenaria como base tenemos  $u = k \tan \varphi$ , despejando  $\varphi$ tenemos  $\varphi(u) = \arctan(u/k)$  y la integral correspondiente viene dada por:

$$
\int_0^{2\pi r} \varphi(u) \sin \frac{u}{r} du = \int_0^{2\pi r} \arctan \frac{u}{k} \sin \frac{u}{r} du = r \int_0^{2\pi} \arctan \frac{r\theta}{k} \sin \theta d\theta.
$$

En el caso de  $r = k$ , el área de uno de los arcos epitrocoidales es 3,34[D], y la del arco hipotrocoidal es 2, 66[D].

#### Cicloide como curva base Γ

En este caso tomamos la cicloide como curva base, generada por una circunferencia de radio  $R$  a lo largo de una recta horizontal. Distingamos dos ejemplos:

(a) Una circunferencia de radio r rueda a lo largo de una cicloide desde el punto más alto, de modo que  $u = 4R \sin \varphi$ . Los radios r y R están relacionados por  $2\pi r = 4R$ . La integral que aparece en  $(3.26)$  es

$$
\int_0^{2\pi r} \varphi(u) \sin \frac{u}{r} du = \int_0^{2\pi r} \arcsin \frac{u}{4R} \sin \frac{u}{r} du = r \int_0^{2\pi} \arcsin \frac{\theta}{2\pi} \sin \theta d\theta.
$$

Esto nos da los valores  $3,4[D]$  para el arco epitrocoidal y  $2,6[D]$  para el arco hipotrocoidal.

(b) Para este ejemplo se cumple que u verifica  $u = 4R(1 - \cos \varphi)$ , y una circunferencia de radio  $r \text{ con } 2\pi r = 8R \text{ rueda a lo largo de la cicloide desde un extremo}$ a otro. La respectiva integral en [\(3.26\)](#page-51-2) es de la forma:

$$
\int_0^{2\pi r} \arccos\left(1 - \frac{u}{4R}\right) \sin\frac{u}{r} \, du = r \int_0^{2\pi} \arccos\left(1 - \frac{\theta}{\pi}\right) \sin\theta \, d\theta.
$$

Los resultados son 3,7[D] para la epitrocoide y  $2,3[D]$  es el área del arco de la hipotrocoide.

#### Evolvente de un círculo como curva base Γ

En este caso hacemos girar una circunferencia de radio  $r = a/2$  a lo largo de la evolvente de un círculo de radio a. Tenemos que  $u = r\varphi^2$  (ver Sección 11.11 de [\[2\]](#page-58-1)), por tanto  $\varphi(u) = \sqrt{u/r}$  y la integral en [3.26](#page-51-2) adopta la forma

$$
\int_0^{2\pi r} \sqrt{\frac{u}{r}} \sin \frac{u}{r} du = r \int_0^{2\pi r} \sqrt{\theta} \sin \theta d\theta.
$$

Esto nos da 3,6[D] y 2,4[D] para las áreas de los correspondientes arcos.

### Espiral hiperbólica como curva base Γ

Si tenemos una circunferencia de radio  $r = a/(6\pi)$  y lo hacemos rodar a lo largo de una curva Γ con longitud de arco dada por la función  $u(\varphi) = a\varphi/(\varphi + 2\pi)$ . Entonces  $u(\varphi) \longrightarrow a$  cuando  $\varphi \longrightarrow \infty$ . Para esta elección de  $\varphi(u)$  el valor de la integral en [3.26](#page-51-2) es muy cercano a  $-\pi r^2$ , y esto hace que obtengamos valores muy cercanos a $4[D]$ y $2[D]$  para las áreas de los arcos correspondientes.

# <span id="page-56-0"></span>Anexo Maple 6

En este apartado voy a exponer los códigos implementados en el programa Maple 6 para obtener algunas de las figuras que se han mostrado a lo largo del trabajo.

En primer lugar, hemos definido las ecuaciones param´etricas de la epicicloide en función de los radios  $r \, y \, R$ . Parametrizamos también la circunferencia fija que funciona como curva base.

```
Comenzamos reiniciando el sistema y cargando el paquete plots:
\lceil > restart:
\frac{1}{2} > with (plots) :
Introducimos las ecuaciones de la epicicloide alpha, en función de los radios R (radio de la circunferencia fija) y r (radio de la circunferencia móvil):
 > alpha1:=(t,R,r) ->(R+r) *cos(t) -<br>r*cos((R+r)/r*t) ;
                                                                                                                                                \alpha 1 := (t, R, r) \rightarrow (R + r) \cos(t) - r \cos\left(\frac{(R + r)t}{r}\right)>alpha<br/>2:=(t,R,r)->(R+r)*sin(t)-r*sin((R+r)/r*t);
                                                                                                                                                \alpha 2 := (t, R, r) \rightarrow (R + r) \sin(t) - r \sin\left(\frac{(R + r)t}{r}\right)Introducimos las ecuaciones de la circunferencia fija beta:
  > \text{beta1}:=(t,R)\rightarrow \text{R} \star \cos{(t)} ;
                                                                                                                                                                  \beta 1 := (t, R) \rightarrow R \cos(t)>\,\texttt{beta2}\!:=\!(\texttt{t},\texttt{R})\!-\!\!>\!\!\texttt{R}\!\!\!\!\star\!\!\!\;\texttt{sin}\,(\texttt{t}) ;
                                                                                                                                                                   \beta 2 := (t, R) \rightarrow R \sin(t)
```
En función de dichos radios, hemos obtenido las siguientes epicicloides, correspondiendo estas a las Figuras [1.9](#page-25-2) y [1.10.](#page-26-0)

 $\big[\texttt{~} \texttt{plot}(\texttt{[[alpha1(t,1,1),alpha2(t,1,1),t=0..2*Pi]},\texttt{[beta1(t,1),beta2(t,1),t=0..2*Pi]}),\texttt{scaling=constrained)}\,;\nonumber$  $\big[\texttt{& }\texttt{plot}(\texttt{[alpha1(t,2,1),alpha2(t,2,1),t=0..2*Pi},\texttt{[beta1(t,2),beta2(t,2),t=0..2*Pi]},\texttt{scaling=constrained})\text{; }$  $\verb| > plot([[alpha(t,3,1),alpha2(t,3,1),t=0..2*Pi],[beta1(t,3),beta2(t,3),t=0..2*Pi]], scaling=constrained);$  $\left[\to\text{plot}\left(\left[\text{alpha}(t,4,1),\text{alpha}(t,4,1),t=0..2*{\rm Pi}\right],\left[\text{beta}(t,4),\text{beta}(t,4),t=0..2*{\rm Pi}\right]\right],\text{scaling=constrained}\right);$ 

Al igual que para la curva anterior, escribimos las ecuaciones de la hipocicloide junto con las de la circunferencia base.

```
Comenzamos reiniciando el sistema y cargando el paquete plots
\triangleright restart:
\triangleright with (plots) :
Introducimos las ecuaciones de la epicicloide alpha, en función de los radios R (radio de la circunferencia fija) y r (radio de la circunferencia móvil):
 \triangleright \text{ alpha1}:=(\texttt{t},\texttt{R},\texttt{r})\rightarrow (\texttt{R-r})\star \texttt{cos}\left(\texttt{t}\right) + \texttt{r}\star \texttt{cos}\left(\left(\texttt{R-r}\right)/\texttt{r}\star \texttt{t}\right) \, ;\alpha 1 := (t, R, r) \rightarrow (R - r) \cos(t) + r \cos\left(\frac{(R - r)t}{r}\right)> alpha2:=(t,R,r) ->(R-r) *sin(t) -<br>r*sin((R-r)/r*t) ;
                                                                                                                                                                          \alpha 2 := (t, R, r) \rightarrow (R - r) \sin(t) - r \sin\left(\frac{(R - r)t}{r}\right)Introducimos las ecuaciones de la circunferencia fija beta:
  > \texttt{beta1}:=(t,R)\!\to\!\!R\!\star\!\cos{(t)} ;
                                                                                                                                                                                              \beta 1 := (t, R) \rightarrow R \cos(t)> \texttt{beta2}:=(t,R)\,{\rightarrow} \mathbb{R}^{\star} \texttt{sin(t)} ;
                                                                                                                                                                                               \beta 2 := (t, R) \rightarrow R \sin(t)
```
Variando los radios  $r \, y \, R$  podemos obtener distintas curvas. Así conseguimos la Figura [1.12.](#page-28-0)

```
> plot([[alpha1(t,3,1),alpha2(t,3,1),t=0..2*Pi],[beta1(t,3),beta2(t,3),t=0..2*Pi]],scaling=constrained);
> plot([[alpha1(t,2,0.5),alpha2(t,2,0.5),t=0.2*Pi],[beta1(t,2),beta2(t,2),t=0.2*Pi]],scaling=constrained);
\verb|* plot([[alpha(t,5,1),alpha(t,5,1),alpha(2(t,5,1),t=0..2*Pi],[beta(1(t,5),beta(2(t,5),t=0..2*Pi)],scaling=constrained)|> plot([[alpha1(t,6,1),alpha2(t,6,1),t=0..2*Pi],[beta1(t,6),beta2(t,6),t=0..2*Pi]],scaling=constrained);
> plot([[alpha1(t,21,10), alpha2(t,21,10), t=0..20*Pi], [beta1(t,21), beta2(t,21), t=0..2*Pi]], scaling=constrained);
> plot([[alpha1(t,38,10),alpha2(t,38,10),t=0..20*Pi],[beta1(t,38),beta2(t,38),t=0..2*Pi]],scaling=constrained);
```
El resto de figuras que aparecen en el desarrollo del trabajo las he conseguido a través de GeoGebra, haciendo uso del libro [\[5\]](#page-58-4).

# **Bibliografía**

- <span id="page-58-3"></span>[1] G.M.Berman, La Cicloide:Historia de una curva asombrosa y sus afines, URSS, 2010.
- <span id="page-58-1"></span>[2] Tom M.Apostol y Mamikon A. Mnatsakanian, New Horizons in Geometry, MAA, 2012.
- <span id="page-58-0"></span>[3] José Manuel Álvarez Pérez, Curvas en la historia 2, Nívola Libros Ediciones, 2006.
- [4] Rutter John W., Geometry of curves, Chapman and Hall Mathematics Series, 2000.
- <span id="page-58-4"></span>[5] Agustín Carrillo de Albornoz e Inmaculada Llamas, GeoGebra. Mucho más que geometría dinámica, Ra-Ma, 2009.
- <span id="page-58-2"></span>[6] Manfredo P. do Carmo, Differential Geometry of Curves and Surfaces, Mineola, 2016.
- [7] T.M. Apostol, Calculus: vol. 1, John Wiley and Sons, New York, 1967.
- [8] T.M. Apostol, Calculus: vol. 2, John Wiley and Sons, New York, 1969.